## *AISG Extension:*

### *Remote eAntenna*

### *eAntenna Extension to the Control Interface for*

### *Antenna Line Devices*

*Extension to AISG version 2.0*

## *Revision History*

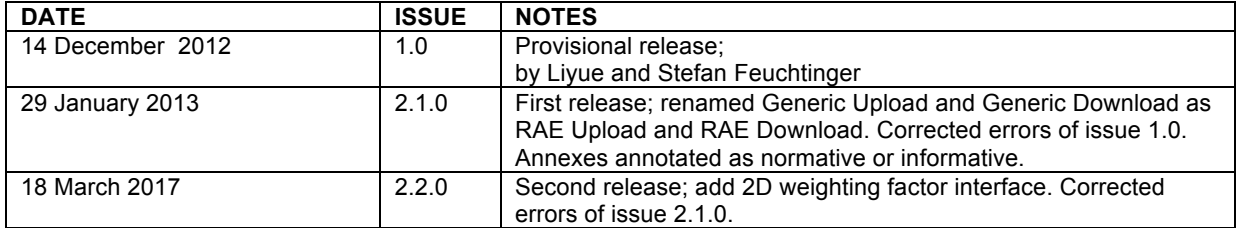

© Copyright AISG Ltd 2013–2017

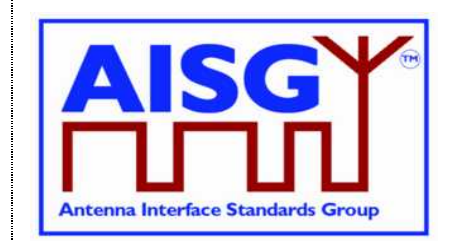

17 March, 2017

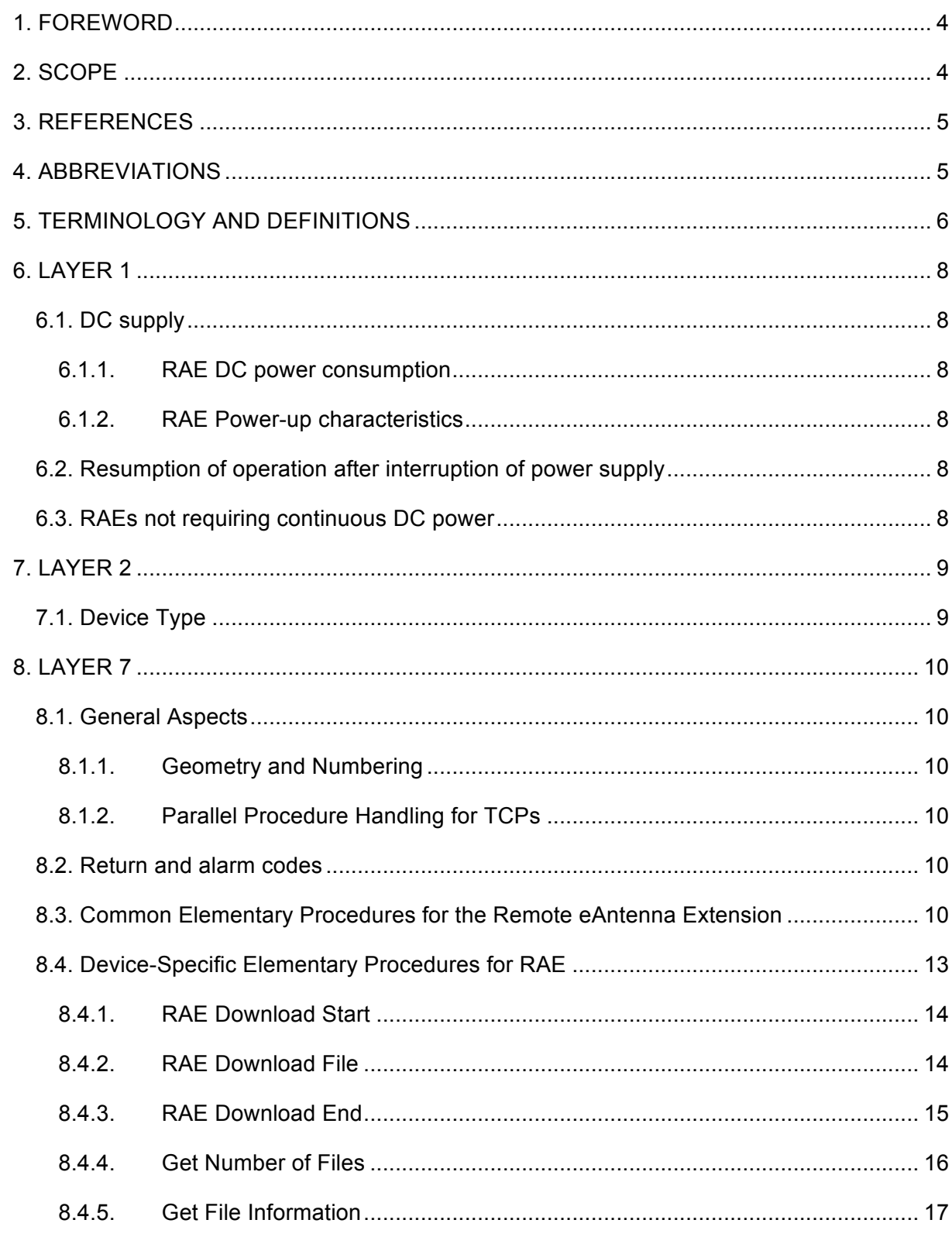

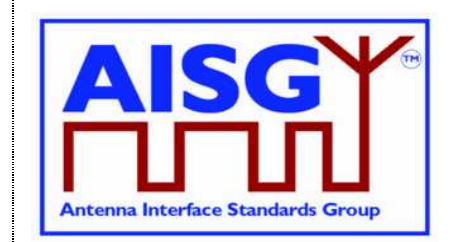

17 March, 2017

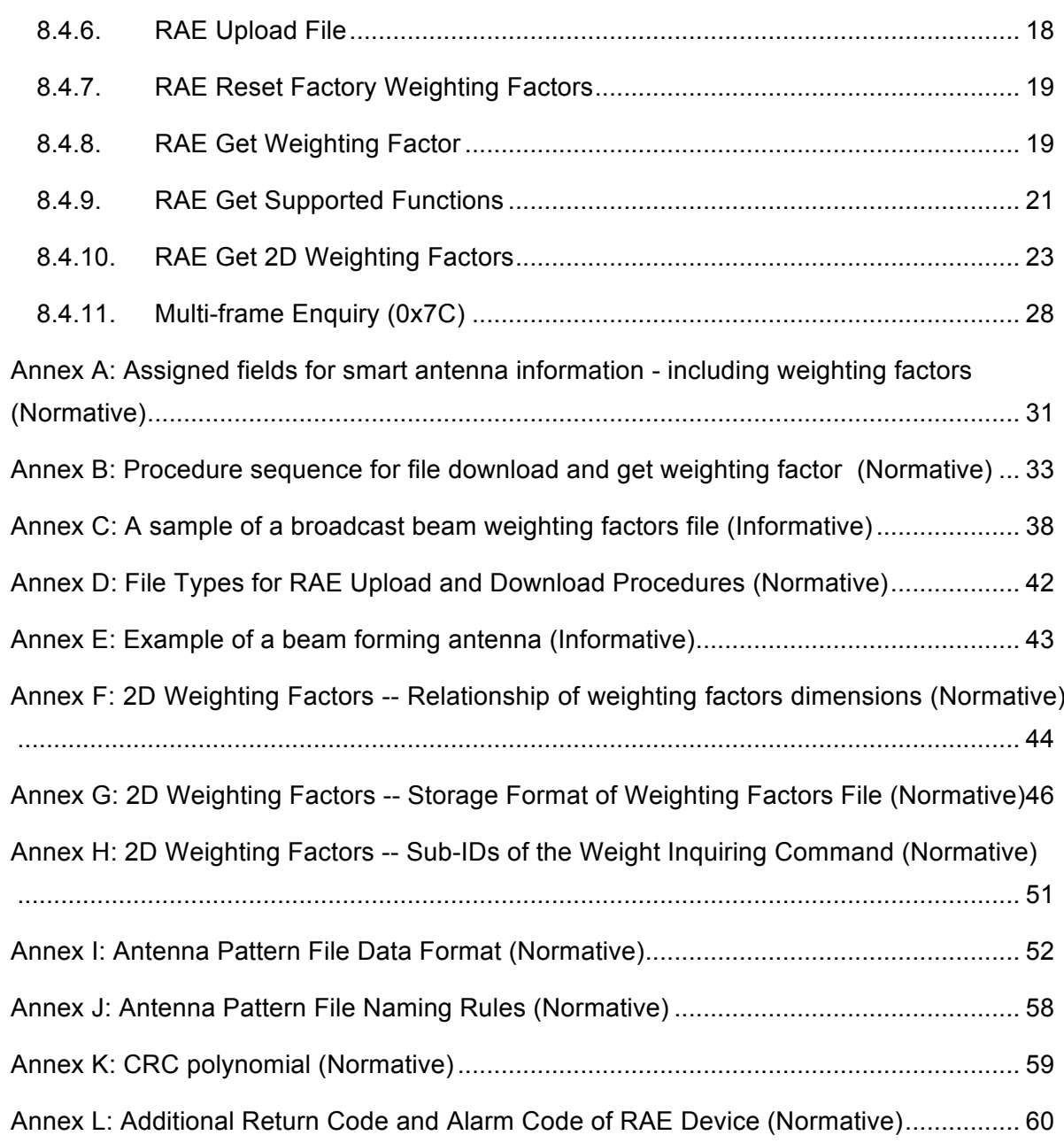

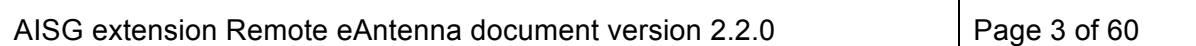

17 March, 2017

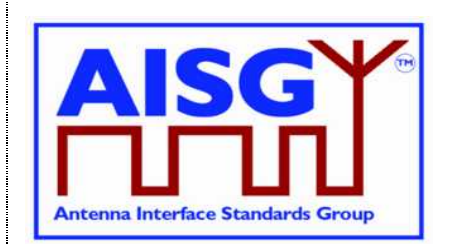

### **1. FOREWORD**

The Antenna Interface Standards Group (AISG) published the AISG standard to facilitate the introduction of antenna line products with remote control and monitoring facilities. The purpose of that standard is to ensure basic interoperability of antennas and control infrastructure. The AISG standard covers two basic types of Antenna Line Devices: Actuators capable of altering the electrical downtilt of the antenna and tower mounted amplifiers. It has become evident that commercial antenna line devices are evolving beyond this set of capabilities. The AISG has decided to publish extensions to the basic standard rather than adding all possible branches to the core specification. For purposes of compliance, users should note that this entire Extension Standard is *optional*. However, once this Extension Standard is elected for inclusion in a device, the entire option becomes mandatory.

This extension to the AISG standard adds procedures for beam forming antennas (an example is shown in Annex E) that implement capabilities to store and send weighting factor data and other auxiliary information. Being able to store this antenna specific information in the antenna itself and making it retrievable by the base station will ensure the correct beam forming weighting is used by the base station, thereby avoiding unintentional use of wrong weighting factors that create false broadcast beam patterns resulting in network performance degradation.

### **2. SCOPE**

This document contains extensions to layers 1, 2 and 7 of AISG specification, version 2.0 [1], for antennas implementing Remote eAntenna Extension (RAE).

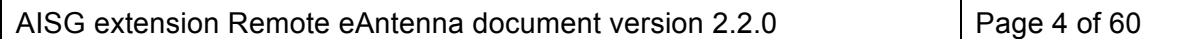

17 March, 2017

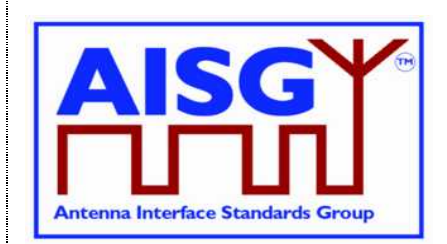

### **3. REFERENCES**

This AISG extension standard incorporates provisions of other publications. These provisions are cited in the text and the referenced publications are listed below. Where references are dated, subsequent amendments or revisions of these publications apply only when specifically incorporated by amendment or revision of this AISG extension specification. For undated references, the latest edition of the publication applies.

- 1. AISG Version 2.0, "Control Interface for Antenna Line Devices"
- 2. 3GPP TS25.460 UTRAN Iuant Interface General Aspects and Principles Release 6
- 3. 3GPP TS25.461 UTRAN Iuant Interface Layer 1, Release 6
- 4. 3GPP TS25.462 UTRAN Iuant Interface Signalling Transport, Release 6
- 5. 3GPP TS25.463 UTRAN Iuant Interface Remote Electrical Tilting (RET), Release 6
- 6. NIMA TR8350.2 U.S. Department of Defense World Geodetic System 1984, Third Edition - Amendment 1
- 7. 3GPP TS25.466 UTRAN Iuant Interface: Application Part, Release 10
- NOTE: The 3GPP references are to Release 6 unless otherwise indicated. These documents are referred to in AISG Version 2.0, although they may have been superseded.

### **4. ABBREVIATIONS**

Where abbreviations or acronyms are used in this document they have the following meanings:

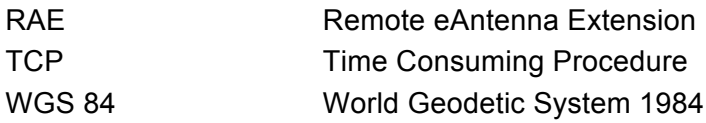

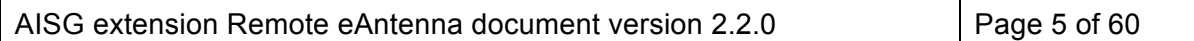

17 March, 2017

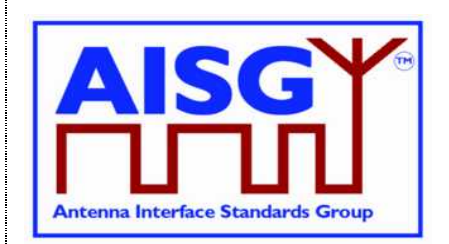

### **5. TERMINOLOGY AND DEFINITIONS**

Where the following terms are used in this document, they have the meanings listed below.

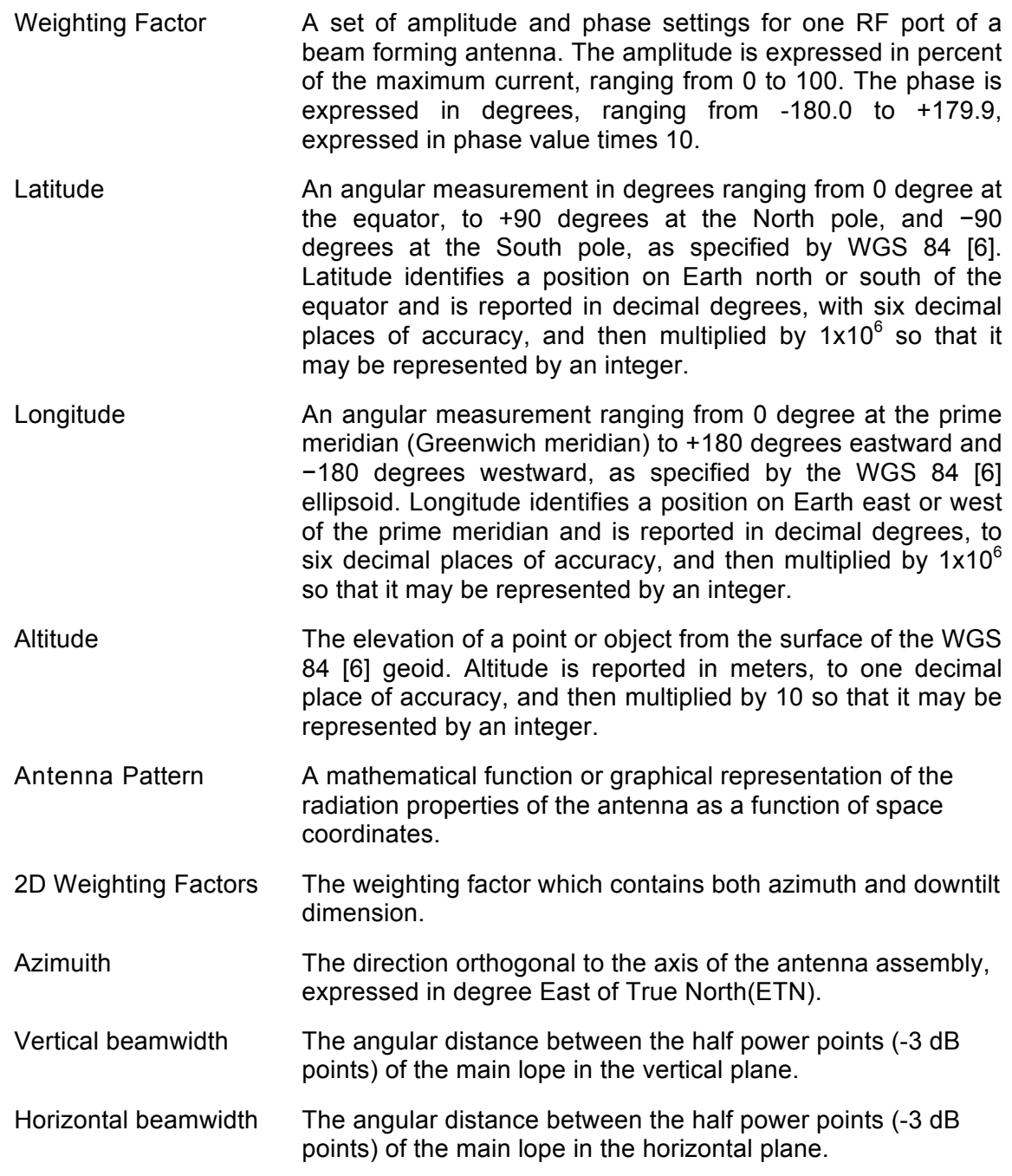

17 March, 2017

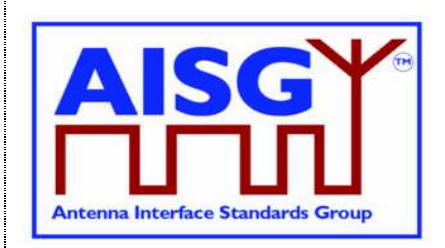

Weighting group number

The index number of a weighting group for a specific beamforming shape.

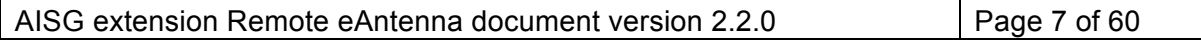

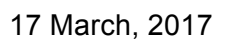

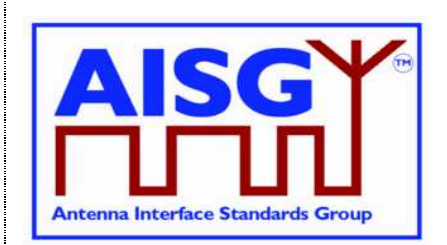

### **6. LAYER 1**

All definitions and specifications for RET devices in references [1], [2] and [3] regarding Iuant layer 1 apply to RAE devices that comply with this Extension Standard unless otherwise stated by requirements in this document.

### **6.1. DC supply**

### **6.1.1. RAE DC power consumption**

Devices complying with this extension standard shall have a maximum steady-state power consumption of less than 1 W.

### **6.1.2. RAE Power-up characteristics**

Devices complying with this extension standard shall have a maximum power-up period of 3 seconds. After the power-up period, the device shall be fully functional.

### **6.2. Resumption of operation after interruption of power supply**

Normal operation shall be resumed after restoration of the power supply following any interruption or voltage drop below the minimum operating voltage in accordance with [3]. All data stored in the RAE shall be retained when the supply voltage falls below the minimum operating voltage and during interruption of power supply.

### **6.3. RAEs not requiring continuous DC power**

RAE may be left unpowered for extended periods, and normal operations shall be resumed as power is supplied within power-up time specified in Para 6.1.2.

Note: RAE functionality is not required for the antenna to operate. When no DC power is supplied to the RAE, the antenna itself will work nonetheless.

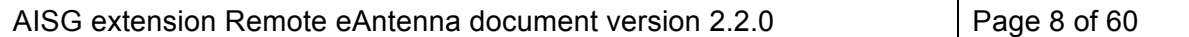

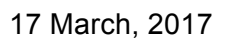

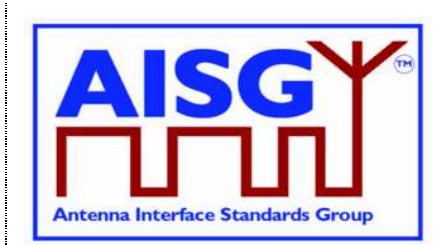

### **7. LAYER 2**

All definitions and specifications for ALDs in references [1] and [4] regarding Iuant Layer 2 shall be valid for all ALDs included in this extension standard regardless of whether the device implements any other functionality.

Extended specifications for layer 2 are defined in the following chapter.

### **7.1. Device Type**

Table 7.1.1 shows the additional device type for this Extension Standard:

#### **Table 7.1.1: Device type**

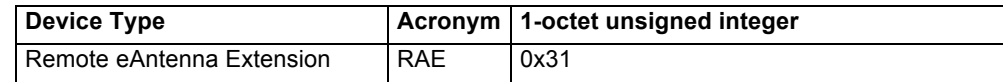

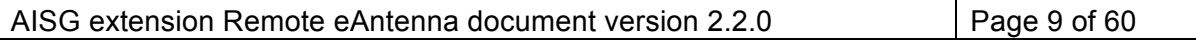

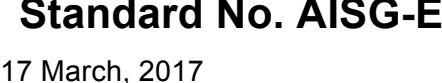

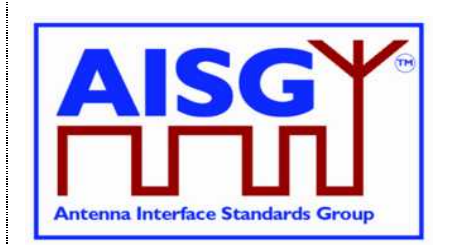

### **8. LAYER 7**

The application layer includes the common elementary procedures as defined in [1] and [5] and is extended by AISG-specific procedures as specified below.

### **8.1. General Aspects**

### **8.1.1. Geometry and Numbering**

All RAE devices shall be defined as multiple subunit devices. Devices with single RAE units shall be implemented as multiple subunit devices with the number of subunits equal to 1. RAE subunit numbering shall start with 1.

### **8.1.2. Parallel Procedure Handling for TCPs**

The RAE device does not define any TCPs, and parallel procedure handling is not supported by the RAE.

### **8.2. Return and alarm codes**

A table of return and alarm codes is given in [5].

### **8.3. Common Elementary Procedures for the Remote eAntenna Extension**

To avoid prematurely exhausting the available space in the command table through the proliferation of extensions, certain codes defined for other devices are reused by this extension. This process is called "overloading".

For devices compliant with this extension, the overloaded code shall refer to a member of the RAE procedure set defined herein, and not to the procedure assigned by the original specification.

This section defines those procedures that are defined by overloading existing procedure codes without any significant changes in the procedure initiation message, response message, and/or return code values. For clarity, only differences from the language of the referenced specification are elaborated for these procedures.

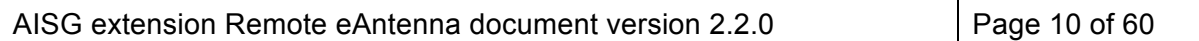

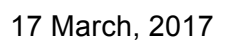

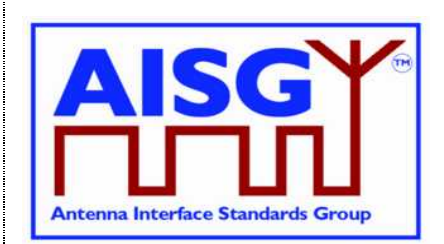

#### **Table 8.3.1: Common elementary procedures**

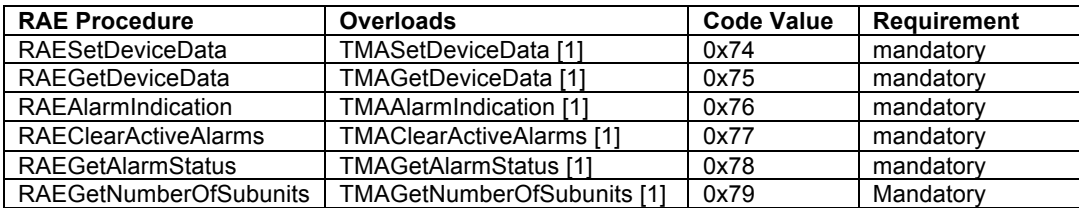

These commands shall be implemented as specified in the corresponding paragraphs of [1], except that the term "TMA" shall be replaced by "RAE".

RAE device extends the table C.1 in [1] used for RAESetDeviceData and

RAEGetDeviceData. The new field 0x10 is to store the altitude of the antenna installed. The new field 0x11 is to store the geographic location of the antenna installed. The new field 0x30 is to store test records.

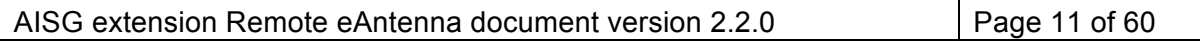

17 March, 2017

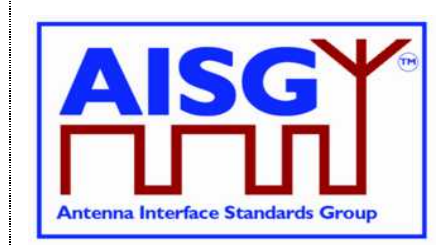

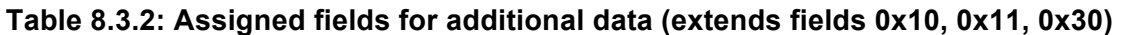

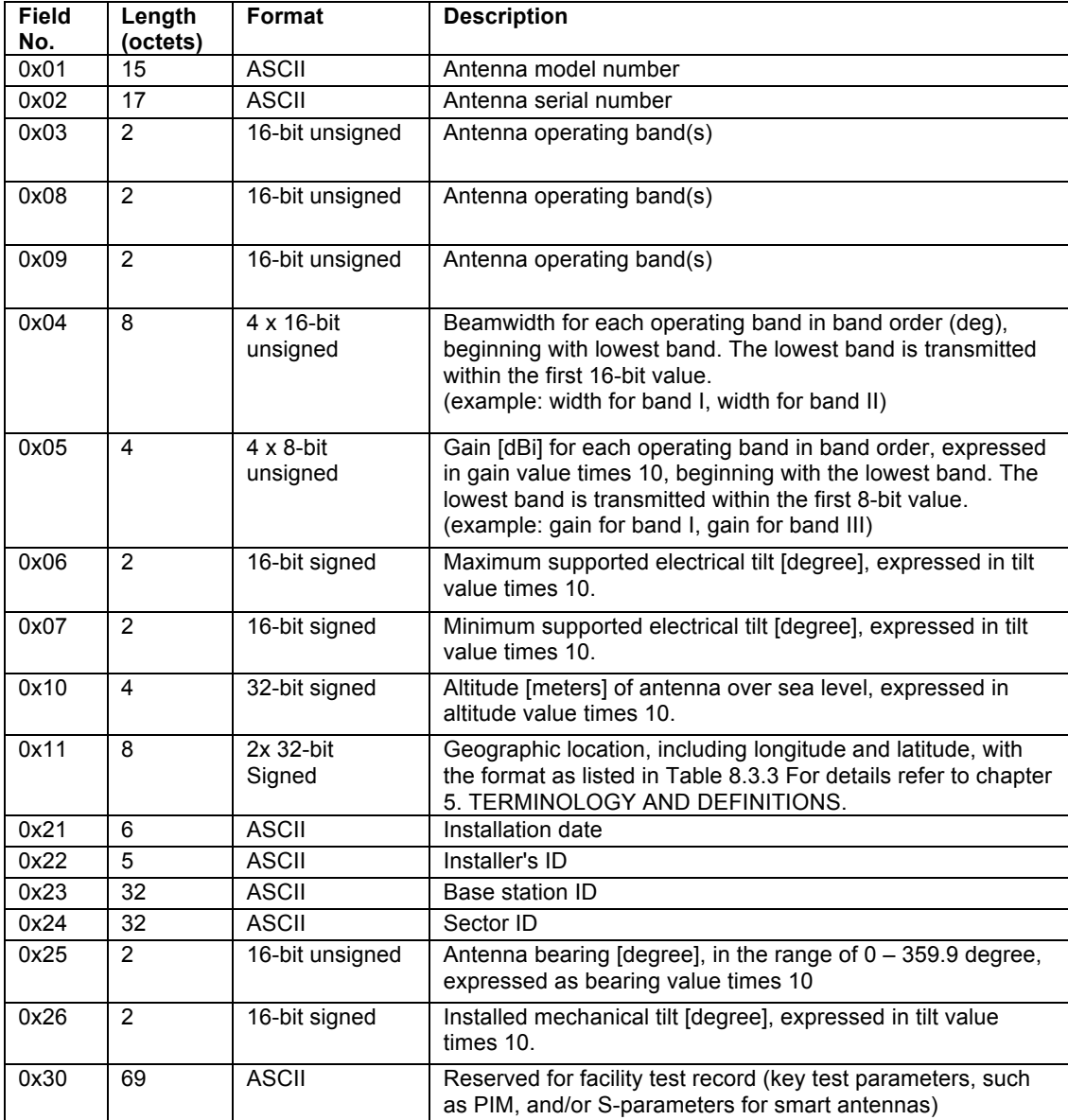

**Table 8.3.3: coding for Geographic location in field 0x11**

| Format        | <b>Description</b>                                          |
|---------------|-------------------------------------------------------------|
| 32-bit signed | Longitude [10 <sup>-6</sup> degree] according to WGS 84 [6] |
| 32-bit signed | Latitude [10 <sup>-6</sup> degree] according to WGS 84 [6]  |

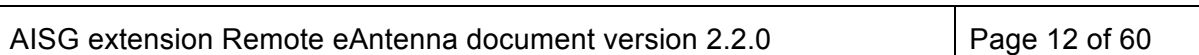

17 March, 2017

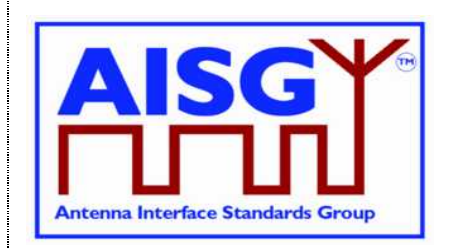

### **8.4. Device-Specific Elementary Procedures for RAE**

This section defines procedures that are defined by overloading existing procedures in [1] and [5] that include significant changes in the procedure message initiation, response, and/or return code values or formats. For clarity, these procedures are defined completely. No requirements from the overloaded procedure clauses in [1] or [5] shall be inferred unless restated in this Extension Standard.

A weighting factor file can be downloaded to a subunit of the RAE device by running the RAEDownload command. The RAEDownload command contains a parameter specifying the file type. Therefore, RAE devices can identify the files to be downloaded. An antenna pattern file is stored in each subunit in RAE device which can describe the properties of the antenna. The antenna pattern file shall be read-only. The use of the antenna pattern file is optional for the RAE.

In addition, files in RAE device can be queried by running the RAEGetNumberofFiles and RAEGetFileInformation command, and can be uploaded to the primary device by running RAEUploadFile command.

The RAE device shall store two weighting factors files. One is factory weighting factors file, and the other one is active weighting factors file. The factory weighting factors file is written in the factory, and cannot be changed remotely. The active weighting factors file is written in the factory identical to the factory weighting factors file, but can be read and updated remotely in the field. The active weighting factors file can be replaced by the factory weighting factors file remotely to revert to the initial pattern setting.

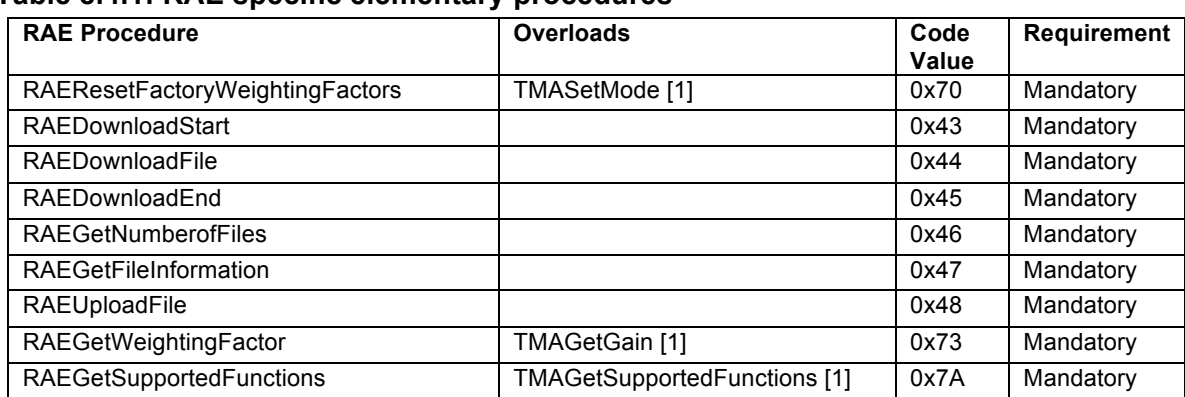

#### **Table 8.4.1: RAE specific elementary procedures**

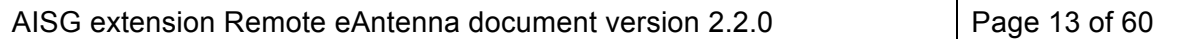

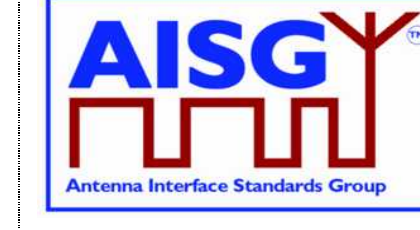

17 March, 2017

### **8.4.1. RAE Download Start**

#### **Table 8.4.1.1: Elementary procedure RAE Download Start**

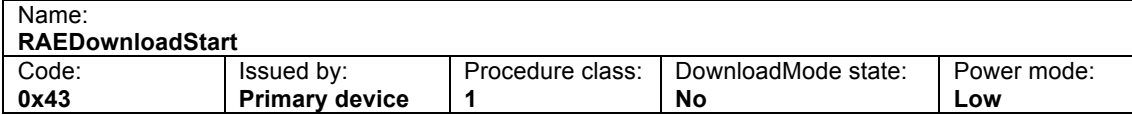

#### **Table 8.4.1.2: Initiating message parameters and format for RAE Download Start**

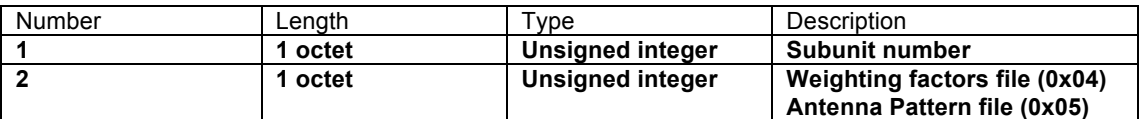

#### **Table 8.4.1.3: Response message parameters and format for RAE Download Start**

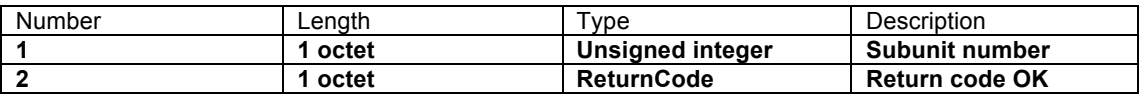

Description:

On receipt of this initiating message the file download process shall be initiated.

The response time to this RAE Download Start procedure shall be less than 4 seconds.

#### **Table 8.4.1.4: Return codes for RAE Download Start**

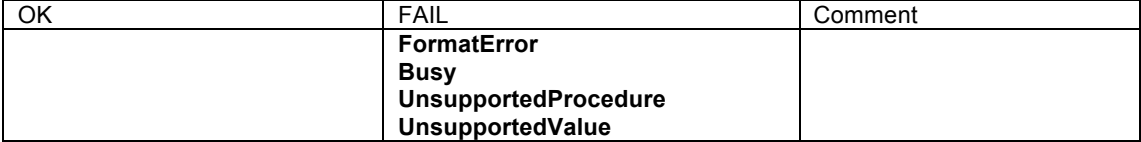

### **8.4.2. RAE Download File**

#### **Table 8.4.2.1: Elementary procedure RAE Download File**

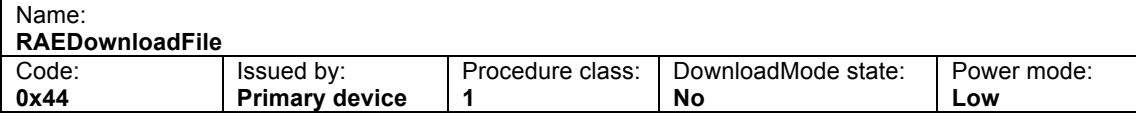

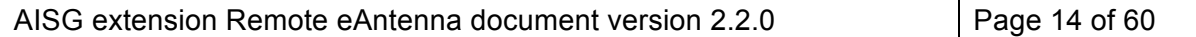

Т

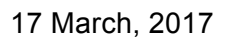

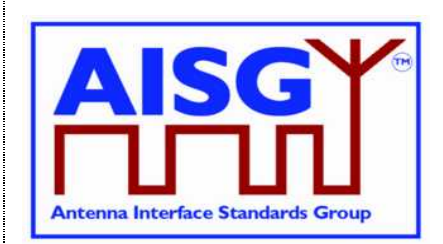

#### **Table 8.4.2.2: Initiating message parameters and format for RAE Download File**

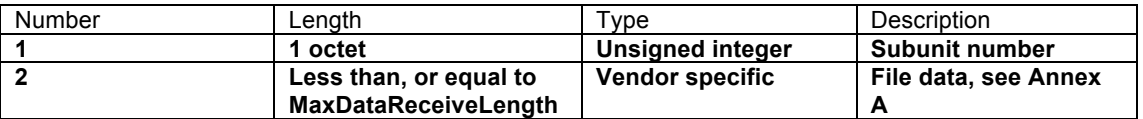

#### **Table 8.4.2.3: Response message parameters and format for RAE Download File**

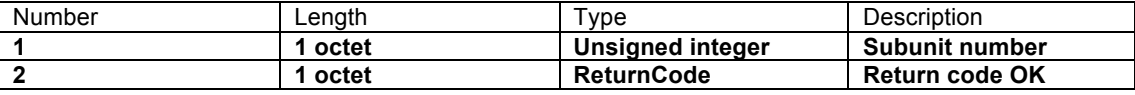

Description:

This elementary procedure is used once or several times to transfer file data from the primary device to the secondary device. A weighting factor file can only be downloaded to a subunit, not to the device itself.

The response time to this RAE Download File procedure shall be less than 4 seconds.

#### **Table 8.4.2.4: Return codes for RAE Download File**

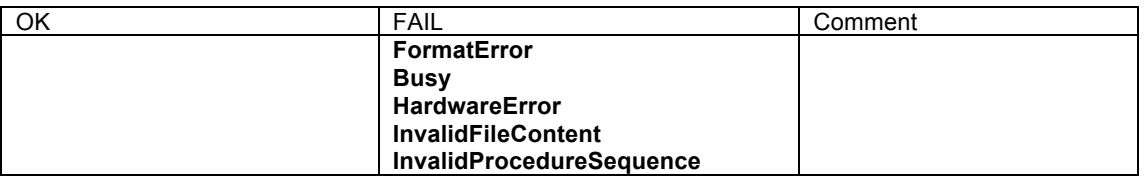

#### **8.4.3. RAE Download End**

#### **Table 8.4.3.1: Elementary procedure RAE Download End**

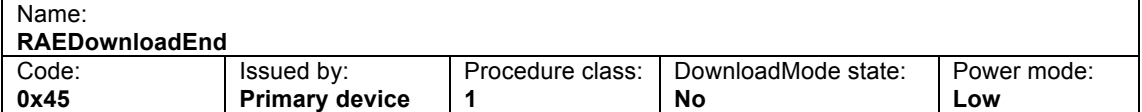

#### **Table 8.4.3.2: Initiating message parameters and format for RAE Download End**

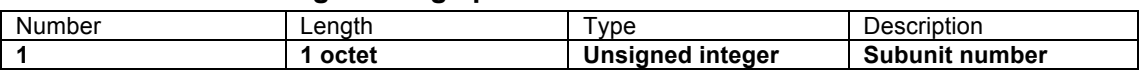

#### **Table 8.4.3.3: Response message parameters and format for RAE Download End**

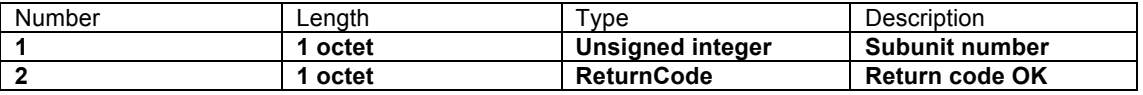

Description:

This elementary procedure indicates the end of a multi-message data transfer to the secondary device. The secondary device shall respond after verifying the received data.

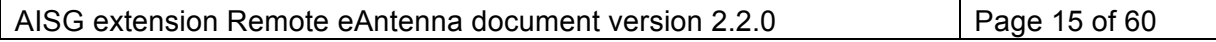

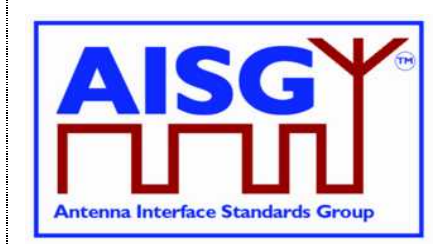

17 March, 2017

 $\mathsf{r}$ 

If the download file is a weighting factors file, and if the file content is OK, the RAE device shall use the downloaded weighting factors as the new active weighting factors.

The response time to this RAE Download End procedure shall be less than 10 seconds.

#### **Table 8.4.3.4: Return codes for RAE Download End**

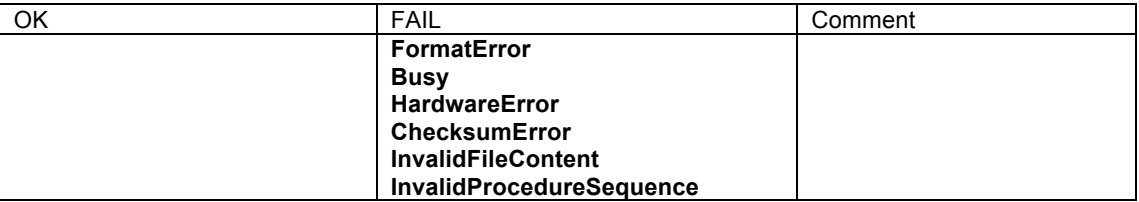

#### **8.4.4. Get Number of Files**

#### **Table 8.4.3.1: Elementary procedure for RAE Get Number of Files**

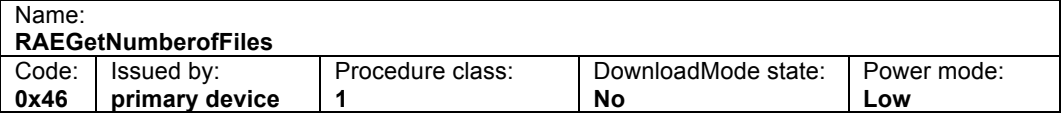

#### **Table 8.4.3.2: Initiating message parameters and format for RAE Get Number of Files**

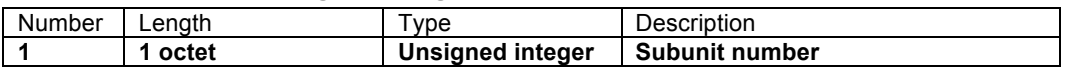

#### **Table 8.4.3.3: Response message parameters and format for RAE Get Number of Files**

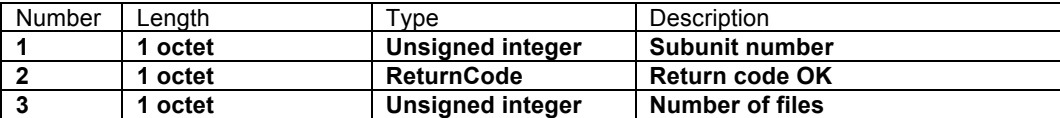

This command is used to query the number of files in the subunit.

#### **Table 8.4.3.4: Return codes for RAE Get Number of Files**

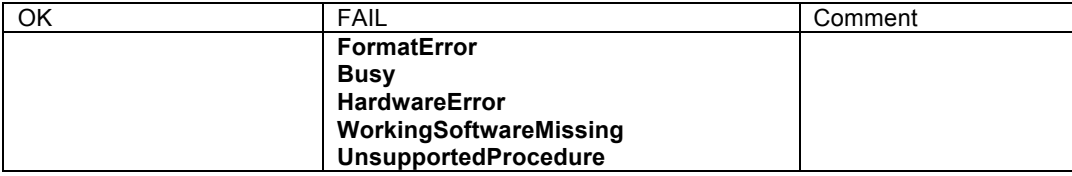

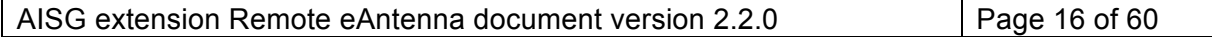

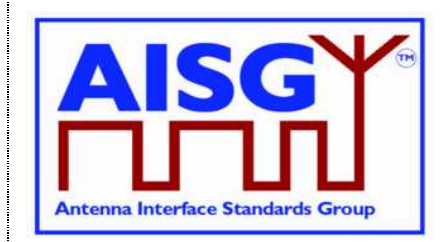

17 March, 2017

Description:

The Get Number of Files procedures can be applied to individual subunits of the device or to the device itself. To get the device files, the subunit number parameter shall be 0.

Included files are only antenna pattern files and active weighting factor files (the Read-Only factory weighting factor files are excluded).

### **8.4.5. Get File Information**

#### **Table 8.4.3.1: Elementary procedure RAE Get File Information**

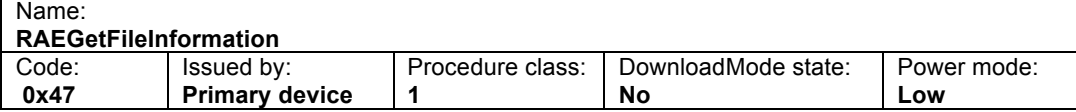

#### **Table 8.4.3.2: Initiating message parameters and format for RAE Get File Information**

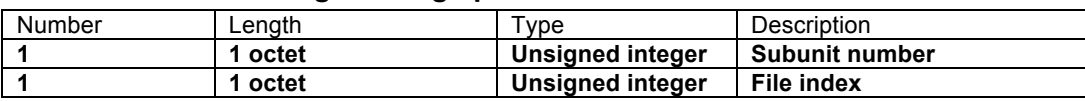

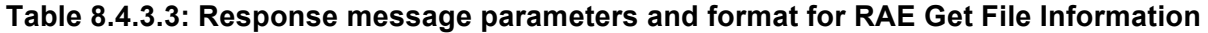

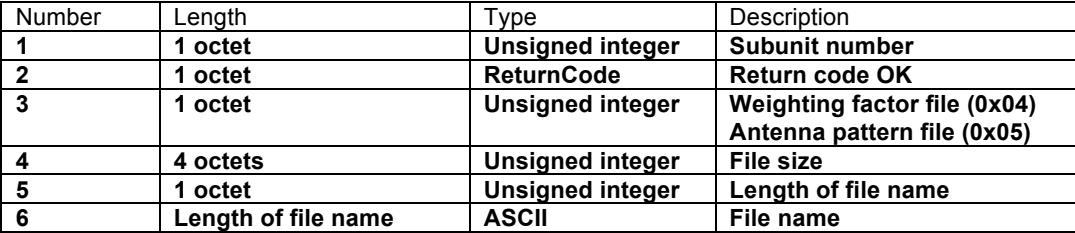

Description:

This command is used to query the file size and name. The file index is numbered from 1 upwards, and the maximum number equals the total number of files in the subunit.

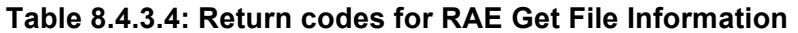

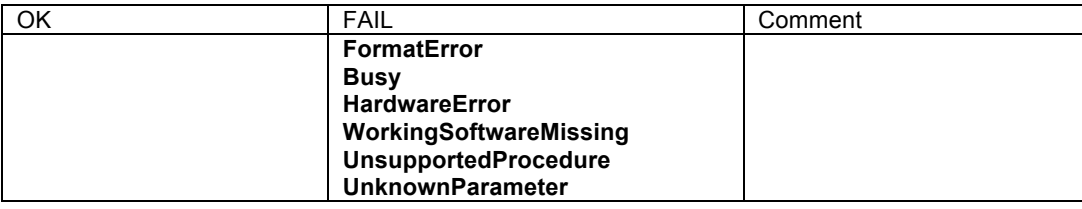

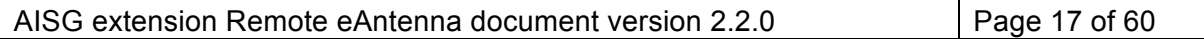

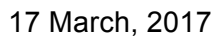

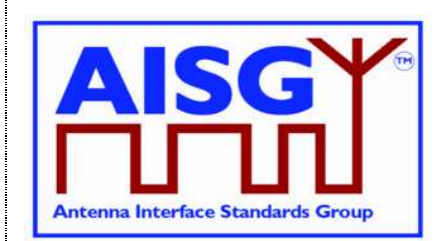

### **8.4.6. RAE Upload File**

#### **Table 8.4.6.1: Elementary procedure for RAE Upload File**

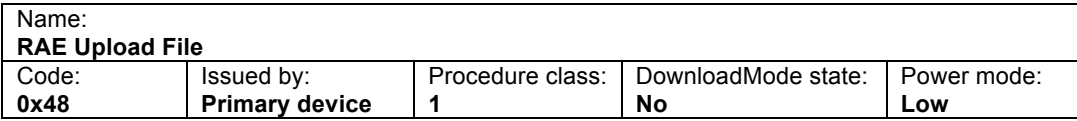

#### **Table 8.4.6.2: Initiating message parameters and format for RAE Upload File**

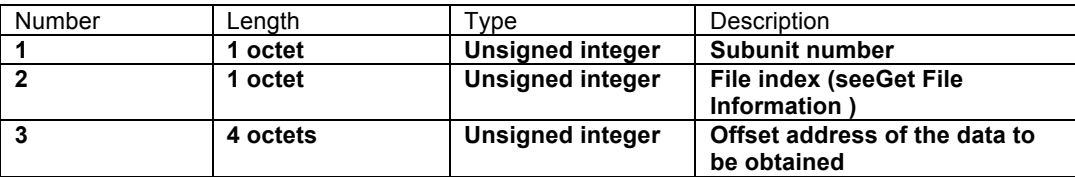

#### **Table 8.4.6.3: Response message parameters and format for RAE Upload File**

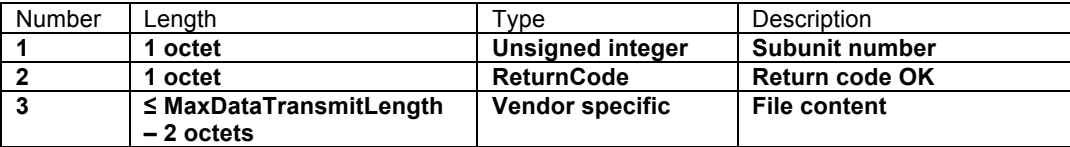

Description:

On receipt of the initiating message, the RAE shall return as many octets as possible of the file with the index "File index", starting at "Offset". The Upload File procedures shall be applied to individual subunits of the device.

NOTE: Query the file size and name before using the primary device to upload the file. Based on the file size, determine the maximum offset for file uploading and repeatedly transfer data. If the offset is 0 in the first time of data transfer, the offset for each successive data transfer is equal to the offset for the previous data transfer plus the size of the previous data transfer.

#### **Table 8.4.6.4: Return codes for RAE Upload File**

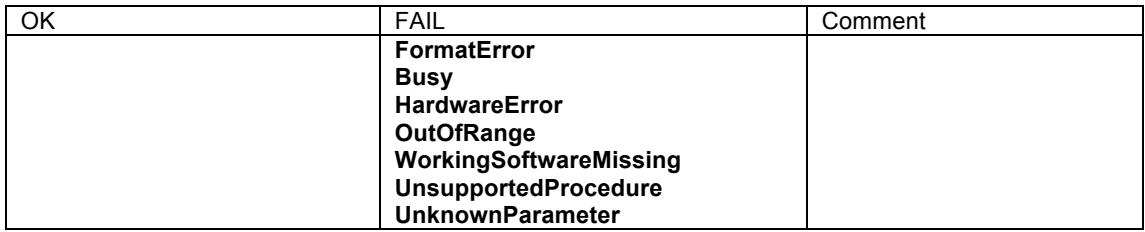

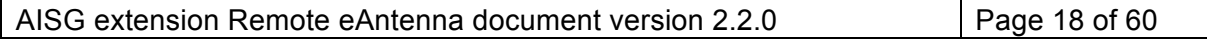

17 March, 2017

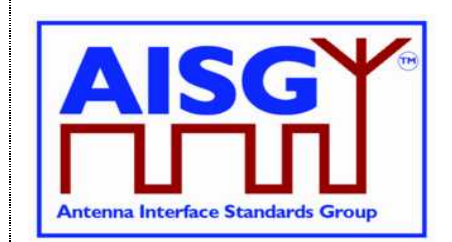

### **8.4.7. RAE Reset Factory Weighting Factors**

#### **Table 8.4.7.1: Elementary procedure RAE Reset Factory Weighting Factors**

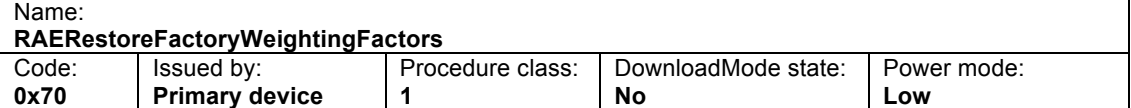

### **Table 8.4.7.2: Initiating message parameters and format for RAE Reset Factory**

#### **Weighting Factors**

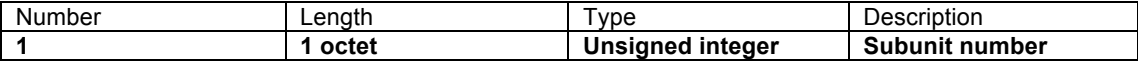

# **Table 8.4.7.3: Response message parameters and format for RAE Reset Factory**

#### **Weighting Factors**

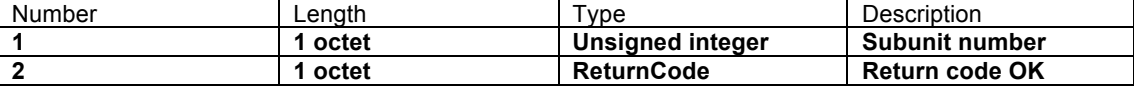

Description:

The RAE device shall overwrite the active weighting factors with the factory weighting factors for the addressed subunit.

The secondary device shall respond to the initiating message in less than 10 seconds.

#### **Table 8.4.7.4: Return codes for RAE Reset Factory Weighting Factors**

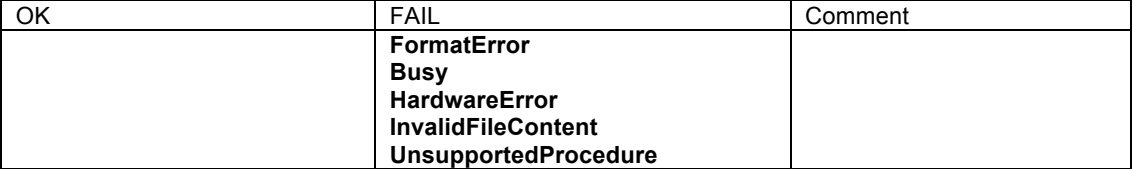

### **8.4.8. RAE Get Weighting Factor**

#### **Table 8.4.8.1: Elementary procedure RAE Get Weighting Factor**

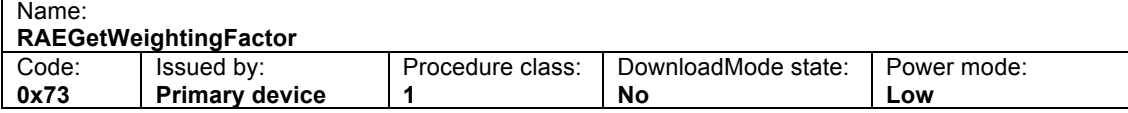

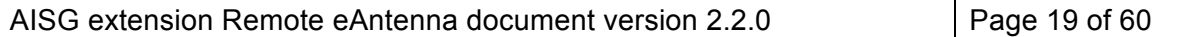

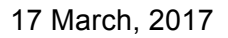

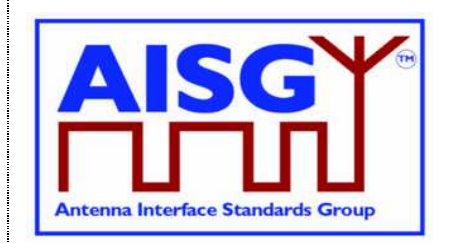

### **Table 8.4.8.2: Initiating message parameters and format for RAE Get Weighting Factor (field number between 0x01 and 0x0A)**

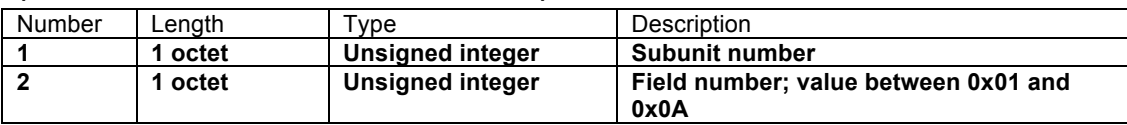

### **Table 8.4.8.3: Initiating message parameters and format for RAE Get Weighting Factor (field number equal to 0x0B)**

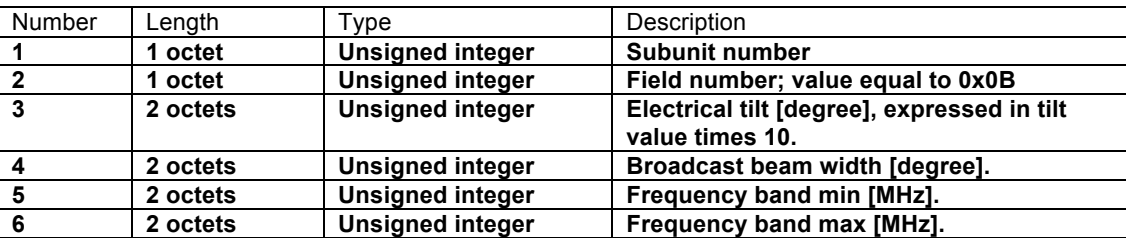

Description: For values of field 2 between 0x01 and 0x0A, the subunit will return antenna information data according to Table A.1.

For values of field 2 equal to 0x0B, the subunit will return the weighting factor data (3  $\times$  N octets) for the specified electrical tilt, the specified beamwidth and the specified frequency band according to Table A.2.

### **Table 8.4.8.4: Response message parameters and format for RAE Get Weighting Factor**

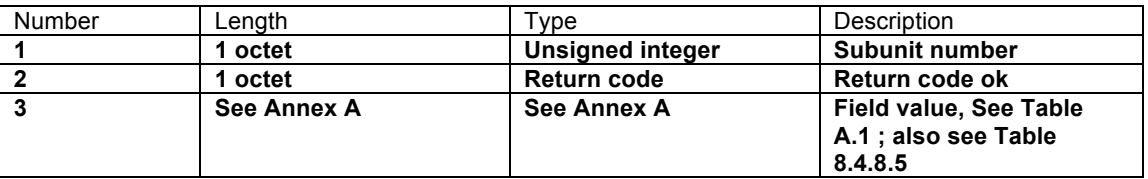

#### **Table 8.4.8.5: Interpretation of RAEGetWeightingFactor Response**

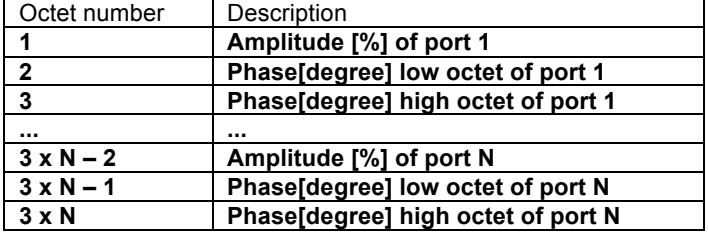

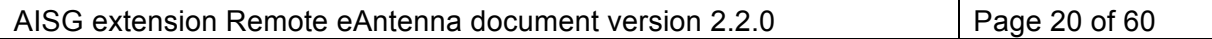

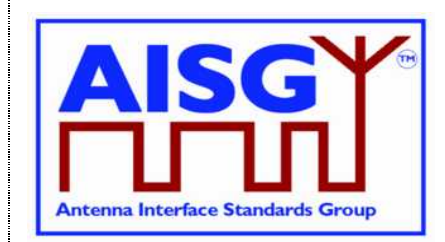

17 March, 2017

Description:

The response format in table 8.4.8.5 is used for field 0x0B. The amplitude is expressed in percent of the maximum power, ranging from 0 to 100. The phase is expressed in degrees, ranging from -180.0 to +179.9, expressed in phase value times 10.

#### **Table 8.4.8.6: Return codes for RAE Get Weighting Factor**

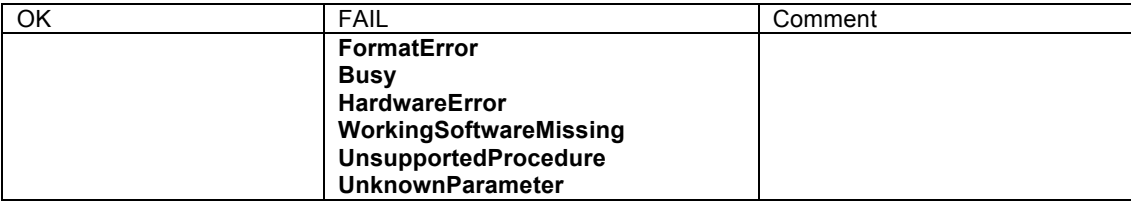

### **8.4.9. RAE Get Supported Functions**

On receipt of the initiating message, the secondary device shall respond with the function flags and parameters indicating the supported functionality of the addressed RAE.

#### **Table 8.4.9.1: Elementary procedure RAEGetSupportedFunctions**

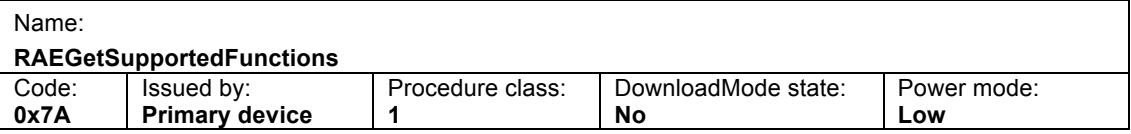

#### **Table 8.4.9.2: Initiating message parameters and format for**

#### **RAEGetSupportedFunctions**

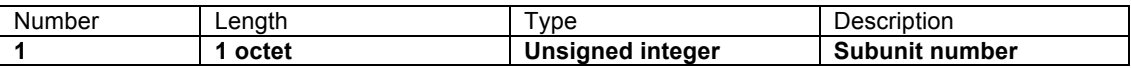

### **Table 8.4.9.3: Response message parameters and format for RAEGetSupported**

### **Functions**

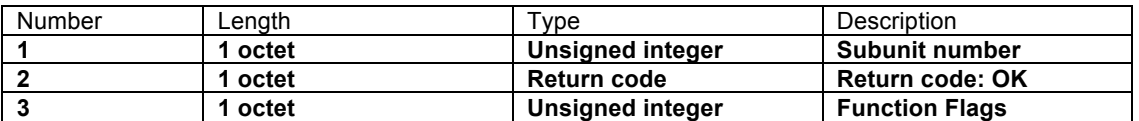

#### **Table 8.4.9.4: Return codes for RAEGetSupportedFunctions**

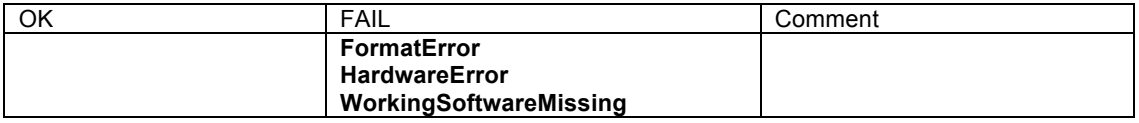

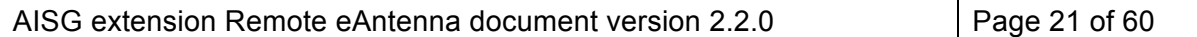

17 March, 2017

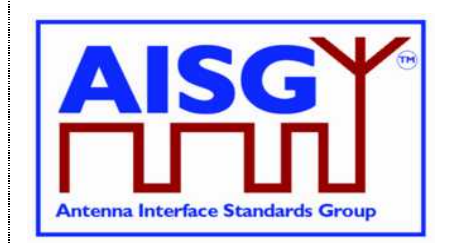

#### **Table 8.4.9.5: Function Flags for RAEGetSupportedFunctions**

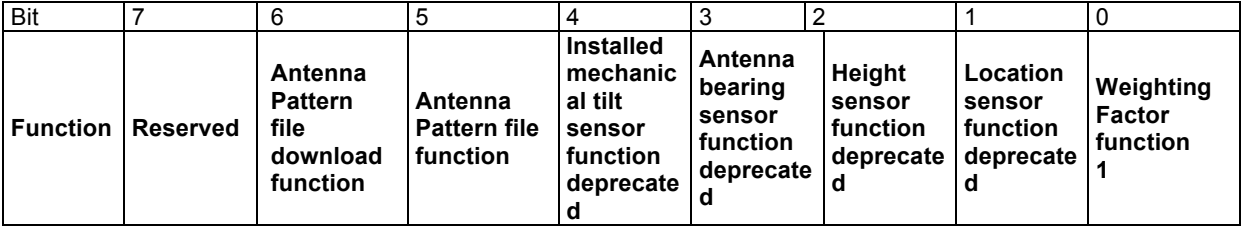

On receipt of the initiating message, the RAE shall respond with the function flags and parameters indicating the supported functionality of the addressed RAE unit.

Bits are numbered from 0…7, bit number 0 set to 1 represents the value 0x01

Bit value 0 indicates that the function is not supported

Bit value 1 indicates that the function is supported

Spare bits shall be set to zero

Bit 0 shall always be set to 1 because support to weighting factor function is mandatory.

If 'Location sensor function' is set, then additional data field No. 0x11 is implemented Read-Only (Set Device Data forbidden) and a sensor updates this field in real-time.

If 'Height sensor function' is set, then additional data field No. 0x10 is implemented Read-Only (Set Device Data forbidden) and a sensor updates this field in real-time.

If 'Antenna bearing sensor function' is set, then additional data field No. 0x25 is implemented Read-Only (Set Device Data forbidden) and a sensor updates this field in real-time.

If 'Installed mechanical tilt sensor function' is set, then additional data field No. 0x26 is implemented Read-Only (Set Device Data forbidden) and a sensor updates this field in realtime.

If 'Antenna Pattern file upload function' is set, then the RAE supports the upload of the antenna pattern files.

If 'Antenna Pattern file download function' is set, then the RAE supports the download of the antenna pattern files.

The bits 1 to 4, which are marked as deprecated, will in a later version be changed to obsolete.

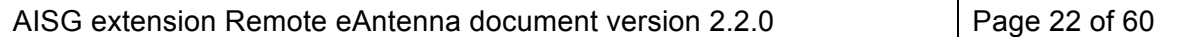

17 March, 2017

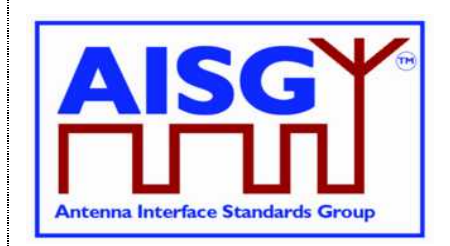

NOTE: It is recommended to use the existing ASD and GLS devices and use the Annex B additional data fields Antenna model number and Antenna serial number to connect the sensors to the antenna.

### **8.4.10. RAE Get 2D Weighting Factors**

#### **Table 8.4.10.1: RAE Get 2D Weighting Factors**

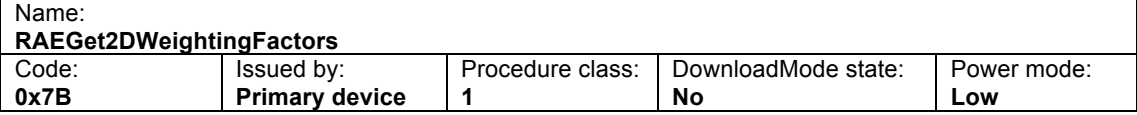

# **Table 8.4.10.2: Initiating message parameters and format for RAE Get 2D Weighting**

#### **Factors**

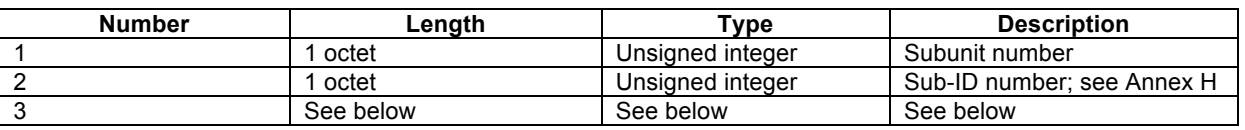

# **Table 8.4.10.3: Response message parameters and format for Get 2D Weighting**

#### **Factors**

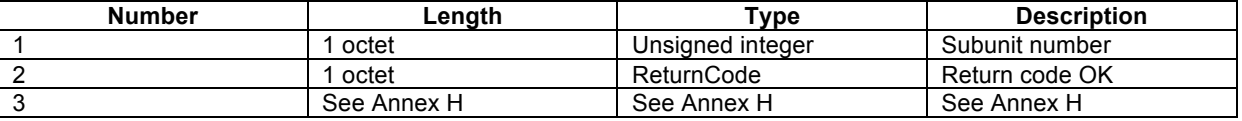

Description: The Sub-ID of RAE Get 2D Weighting Factors is defined in Annex H.

#### **Table 8.4.10.4: Return Code of RAE Get 2D Weighting Factors**

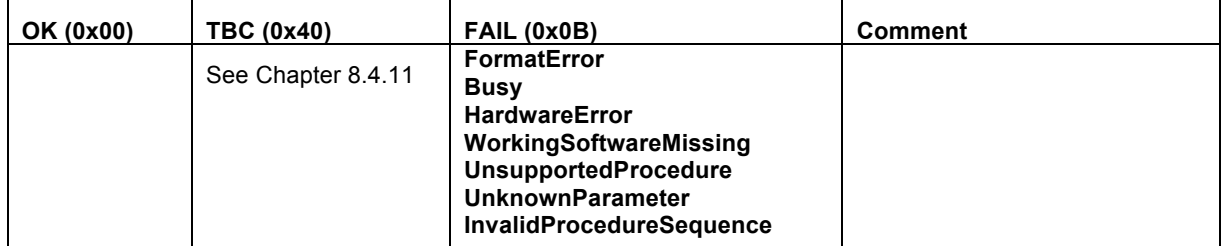

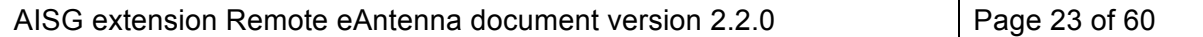

17 March, 2017

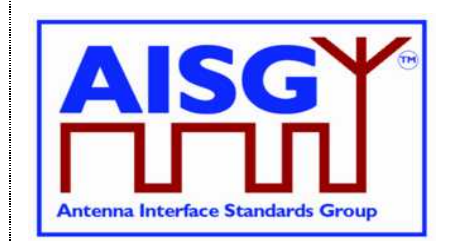

To facilitate weight file enquiry, the parameter data field, data length and data content of each weight dimension are defined. The data field and data length occupy 2 octets and 1octet, respectively. The length of the data content depends on different parameters.

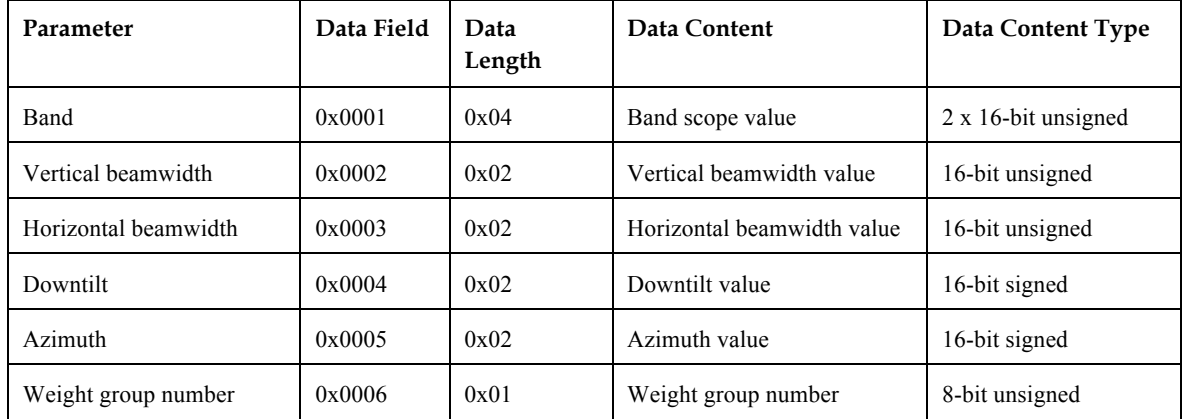

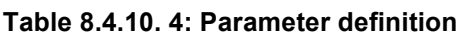

NOTE: The weight group number is optional. Group 1 is used by default. The definition of weight group must be specified in documents of each antenna vendor.

### **8.4.10.1. To getfile head information**

1. To get bands included in the weighting factors file

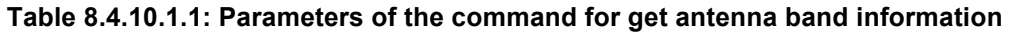

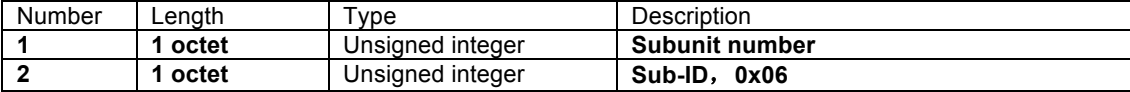

2. To get beam width information

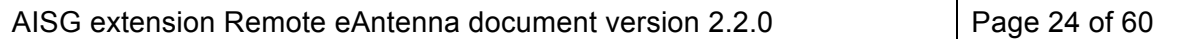

17 March, 2017

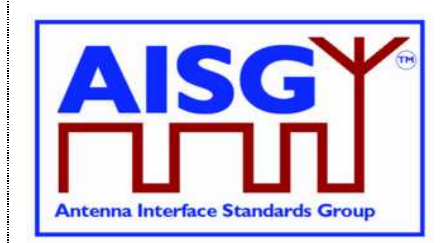

#### **Table 8.4.10.1.2: Parameters of the command for get beam width information**

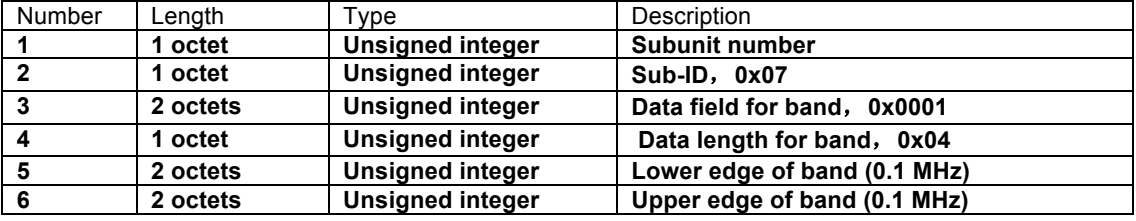

NOTE: The lower edge and upper edge of band are expressed in 0.1 MHz, which means band value (MHz) times 10.

3. To get beam direction information

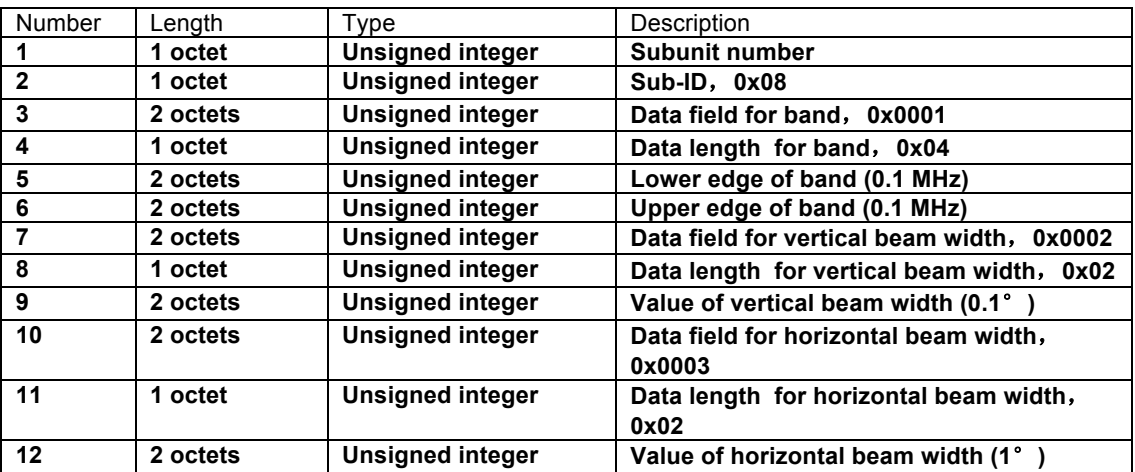

#### **Table 8.4.10.1.3: Parameters of the command for get beam direction information**

4. To get the number of weighting factors group

 $\mathsf{r}$ 

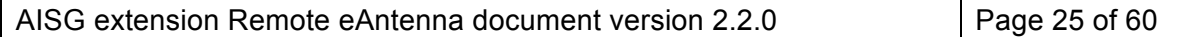

17 March, 2017

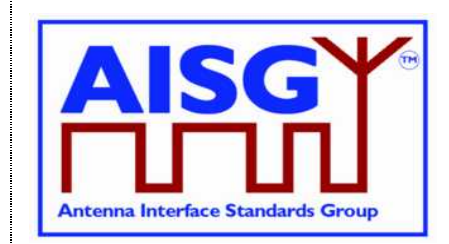

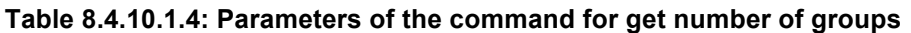

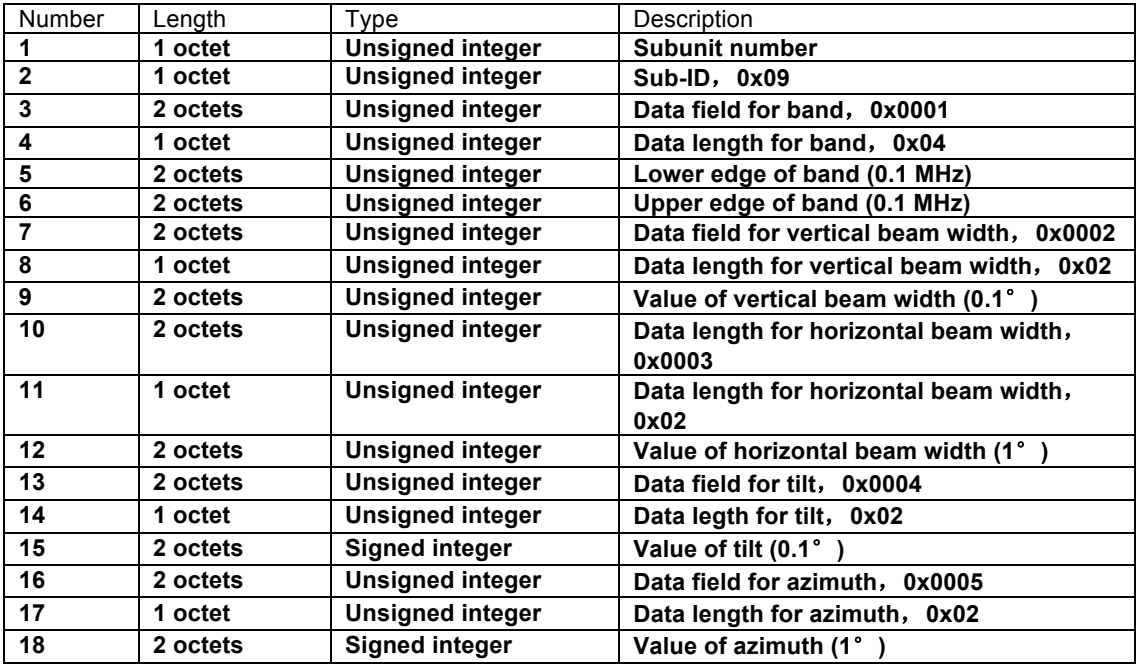

5. To get antenna port information

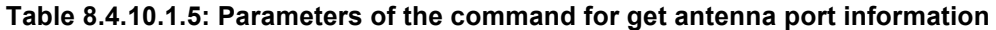

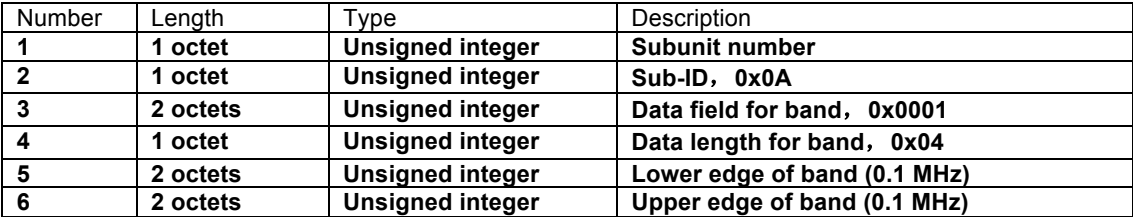

6. Command format for get other file head information

Other file head information, e.g. version, has no connection with the dimensions of weighting factors, so no dimension parameter is carried in the get command frame.

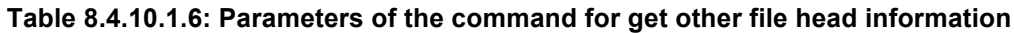

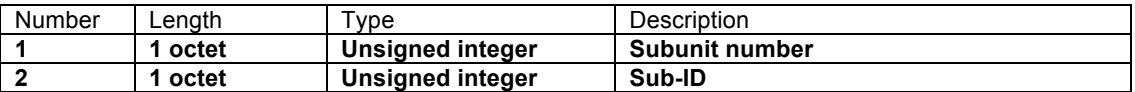

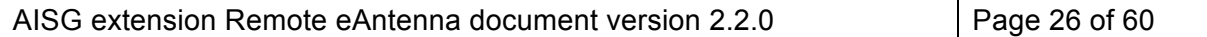

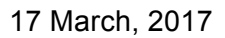

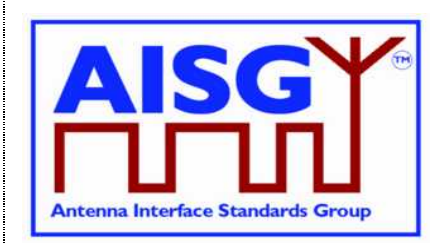

### **8.4.10.2. Response message format for get file head information**

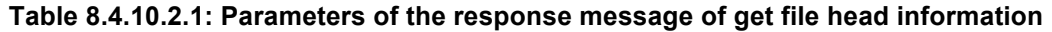

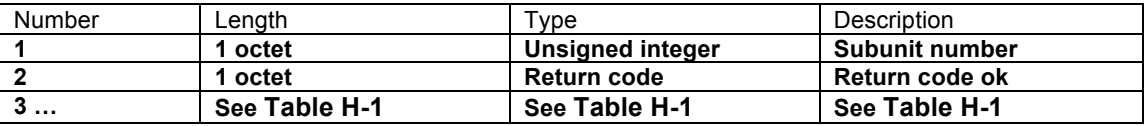

### **8.4.10.3. Command format for get weighting factors**

Band, vertical beam width, horizontal beam width, tilt, azimuth and group number are needed to be specified in the command frame.

| <b>Number</b>  | Length   | <b>Type</b>             | <b>Description</b>                         |
|----------------|----------|-------------------------|--------------------------------------------|
| 1              | 1 octet  | <b>Unsigned integer</b> | Subunit number                             |
| $\overline{2}$ | 1 octet  | <b>Unsigned integer</b> | Sub-ID, 0x1B                               |
| 3              | 2 octets | <b>Unsigned integer</b> | Data field for band, 0x0001                |
| 4              | 1 octet  | <b>Unsigned integer</b> | Data length for band, 0x04                 |
| 5              | 4 octets | <b>Unsigned integer</b> | Band range (Consist of the lower edge      |
|                |          |                         | and upper edge of the band) (0.1 MHz)      |
| 6              | 2 octets | <b>Unsigned integer</b> | Data field for vertical beam width, 0x0002 |
| 7              | 1 octet  | <b>Unsigned integer</b> | Data length for vertical beam width, 0x02  |
| 8              | 2 octets | <b>Unsigned integer</b> | Value of vertical beam width (0.1°)        |
| 9              | 2 octets | <b>Unsigned integer</b> | Data field for horizontal beam width,      |
|                |          |                         | 0x0003                                     |
| 10             | 1 octet  | <b>Unsigned integer</b> | Data length for horizontal beam width,     |
|                |          |                         | 0x02                                       |
| 11             | 2 octets | <b>Unsigned integer</b> | Value of horizontal beam width (1°)        |
| 12             | 2 octets | <b>Unsigned integer</b> | Data field for tilt, 0x0004                |
| 13             | 1 octet  | <b>Unsigned integer</b> | Data length for tilt, 0x02                 |
| 14             | 2 octets | Signed integer          | Value of tilt (0.1°)                       |
| 15             | 2 octets | <b>Unsigned integer</b> | Data field for azimuth, 0x0005             |
| 16             | 1 octet  | <b>Unsigned integer</b> | Data length for azimuth, 0x02              |
| 17             | 2 octets | <b>Signed integer</b>   | Value of azimuth (1°)                      |
| 18             | 2 octets | <b>Unsigned integer</b> | Data field for group number, 0x0006        |
| 19             | 1 octet  | <b>Unsigned integer</b> | Data length for group number, 0x01         |
| 20             | 1 octet  | <b>Signed integer</b>   | <b>Group number</b>                        |

**Table 8.4.10.3.1: Command message of get weighting factors**

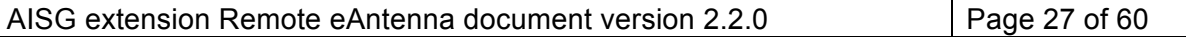

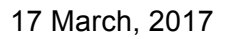

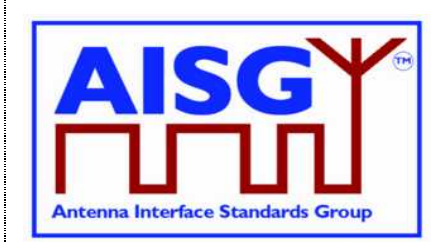

### **8.4.10.4. Response message format for get weighting factors data**

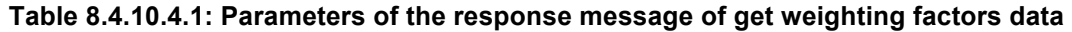

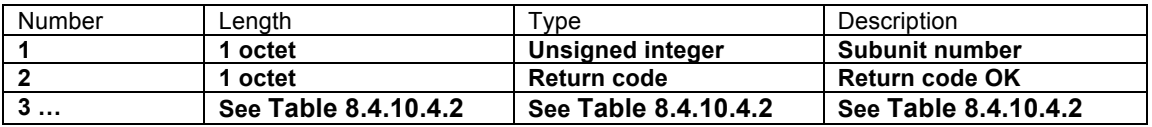

#### **Table 8.4.10.4.2: Weighting factors data form as responded**

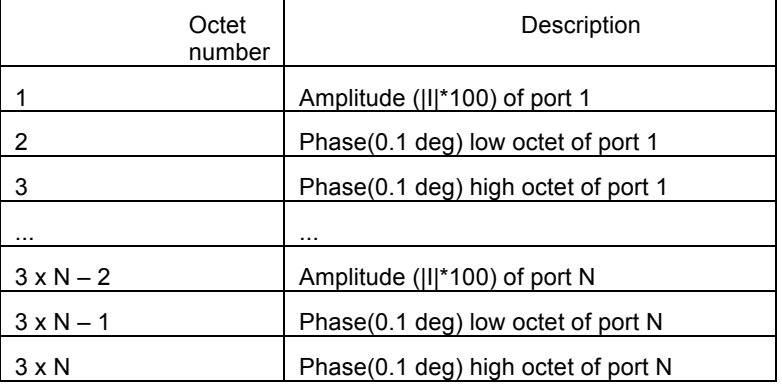

### **8.4.11. Multi-frame Enquiry (0x7C)**

For some sub-IDs, e.g. 0x0A, it may not be possible to transmit the response within one AISG frame, since it exceeds the frame length limit. In this case, the following procedure shall be carried out.

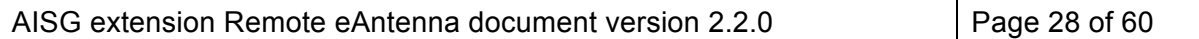

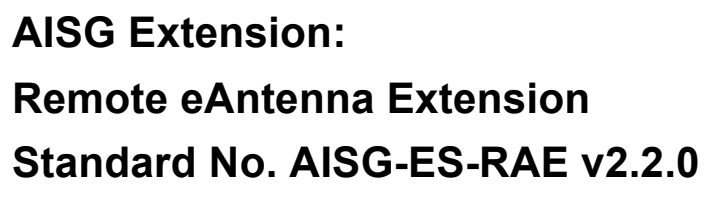

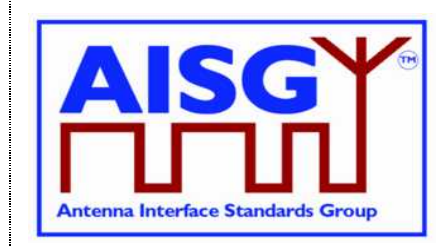

17 March, 2017

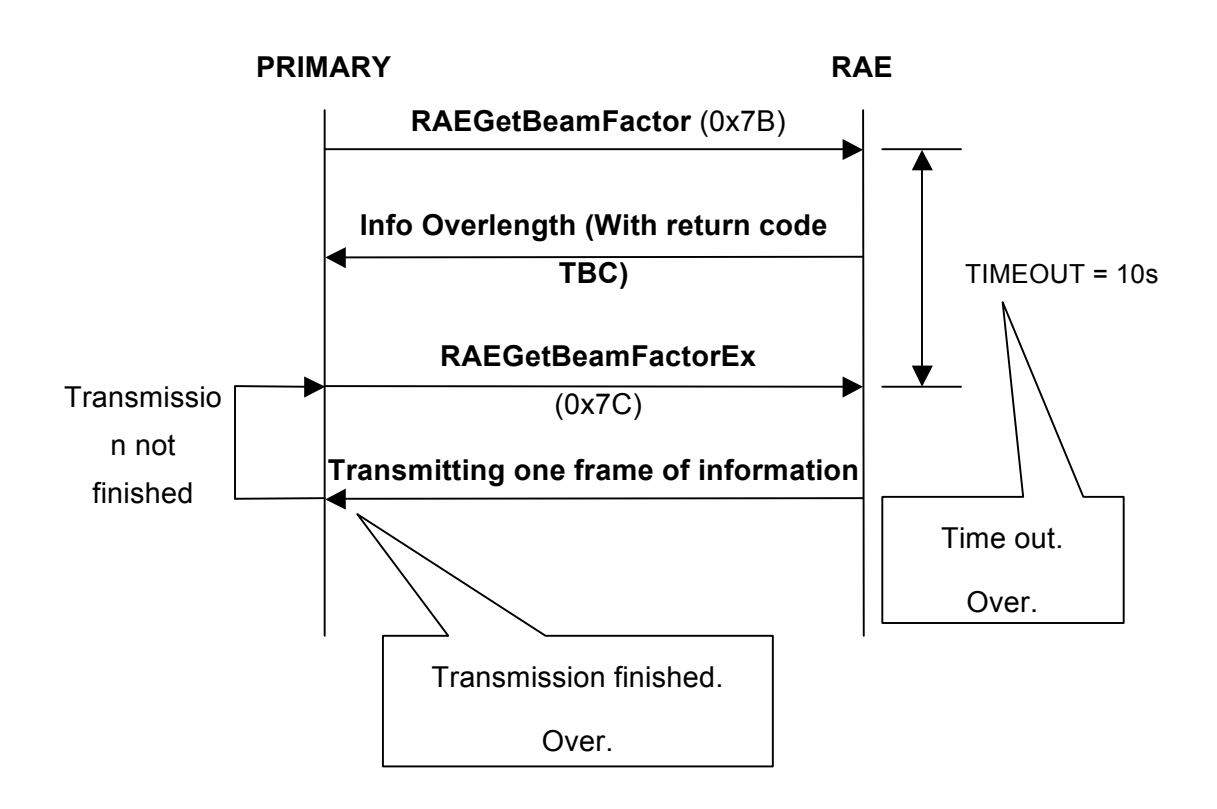

TBC (To Be Continued) is a new return code supposed to be added to the RAE protocol. And the response message shall carry LENGTH, total length of the inquired information to activate the primary to initiate the multi-frame enquiry.

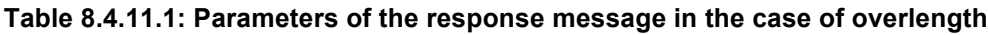

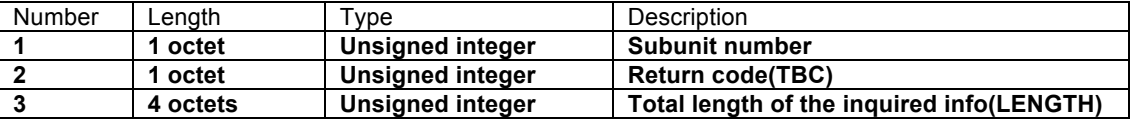

The primary initiates the multi-frame enquiry (0x7C) within TIMEOUT. And the multi-frame enquiry command shall carry the octet offset of the data to be inquired, staring with 0x00000000.

**Table 8.4.11.2: Procedure Multi-frame Enquiry**

| Name:                       |                       |                  |                     |             |  |  |  |
|-----------------------------|-----------------------|------------------|---------------------|-------------|--|--|--|
| <b>RAEGetBeamFactorData</b> |                       |                  |                     |             |  |  |  |
| Code:                       | Issued by:            | Procedure class: | DownloadMode state: | Power mode: |  |  |  |
| 0x7C                        | <b>Primary device</b> |                  | No                  | Low         |  |  |  |

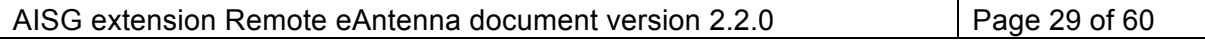

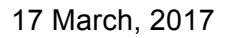

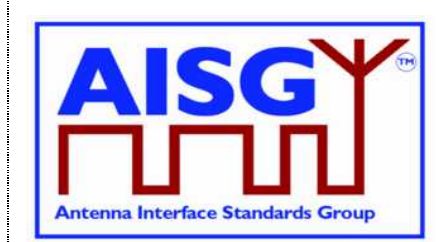

#### **Table 8.4.11.3: Initiating message parameters and format for Multi-frame Enquiry**

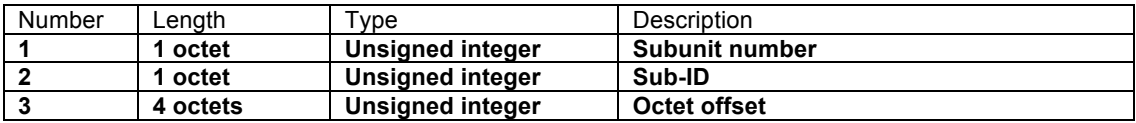

#### **Table 8.4.11.4: Response message parameters and format for Multi-frame Enquiry**

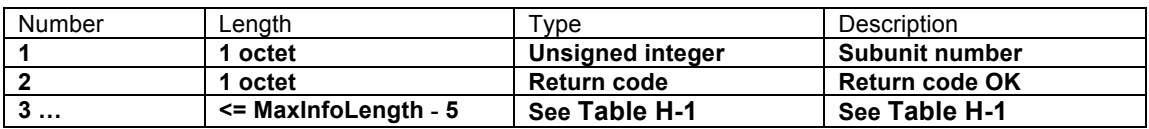

#### **Table 8.4.11.5: Return codes for Multi-frame Enquiry**

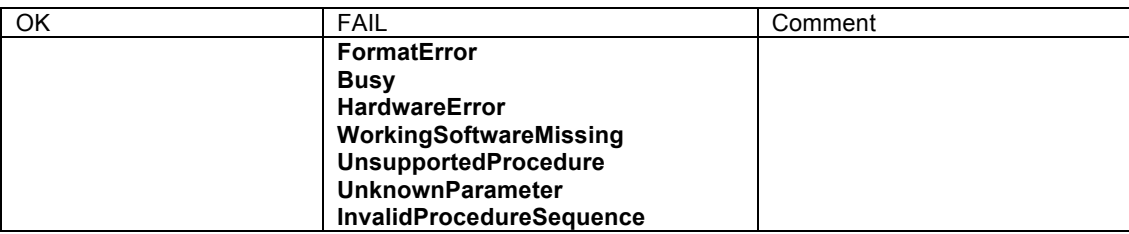

If timeout occurs after the reception of command 0x7B, the secondary shall terminate the procedure, and shall respond with InvalidProcedureSequence if 0x7C is subsequently received.

The multi-frame enquiry procedure shall always be started with command 0x7B. If 0x7C is received without the previous reception of 0x7B, InvalidProcedureSequence is returned by RAE.

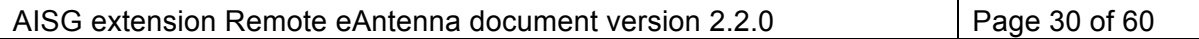

17 March, 2017

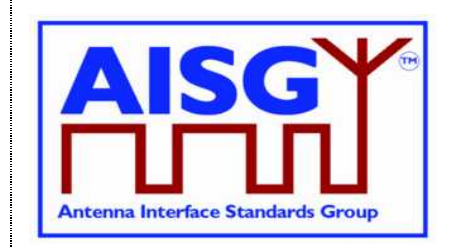

### **Annex A: Assigned fields for smart antenna information - including weighting factors (Normative)**

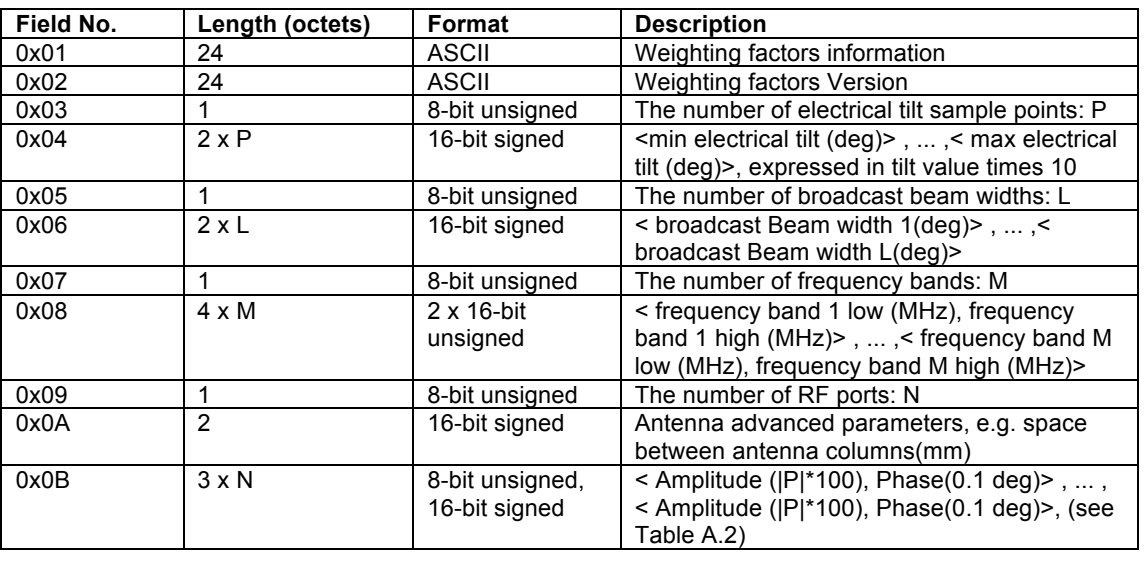

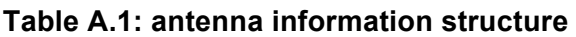

**Note**: The weighting factor file contains one set of weighting factors for each of the L x M x N combinations of broadcast beam widths, frequency bands and electrical tilt value. The amplitude value P refers to the far field power level in W normalized to the maximum value in the pattern

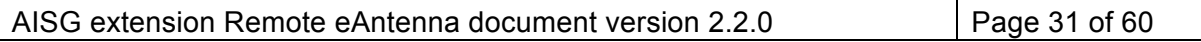

17 March, 2017

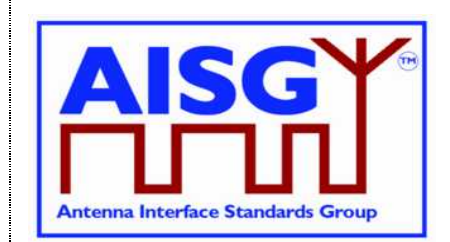

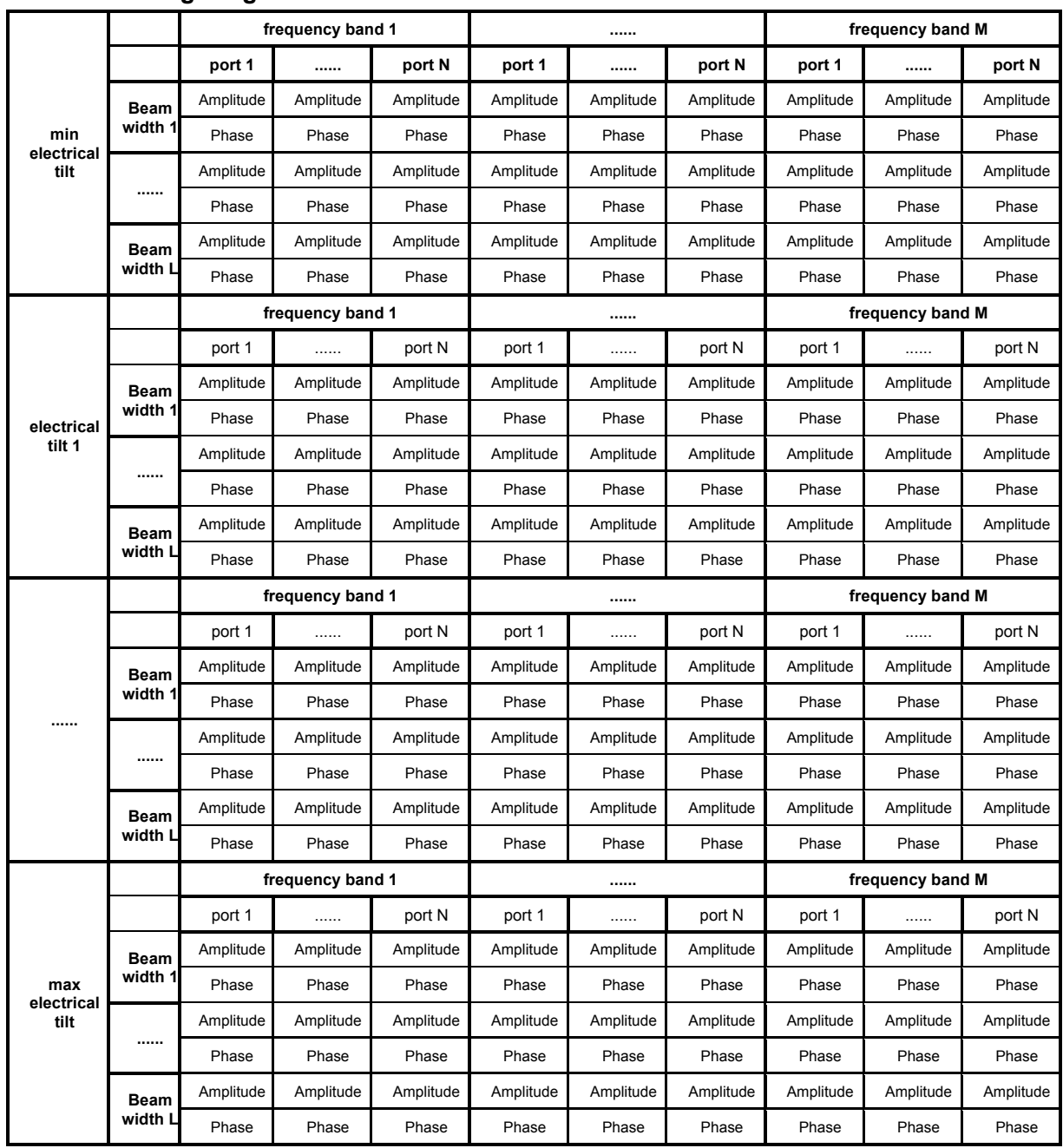

### **Table A.2: weighting factors data relation**

NOTE: Electrical tilts are sampled discretely in table A.2. If the electrical tilt required by primary device is not in table A.2, then RAE shall calculate and report a value according to the data in table A.2.

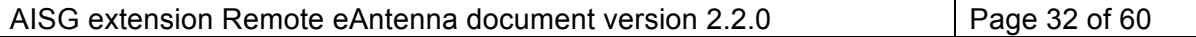

17 March, 2017

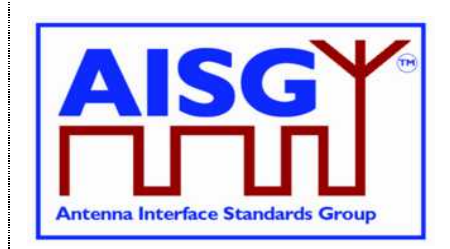

### **Annex B: Procedure sequence for file download and get weighting factor (Normative)**

**B.1 Procedure sequence for set weighting factors to a secondary device**

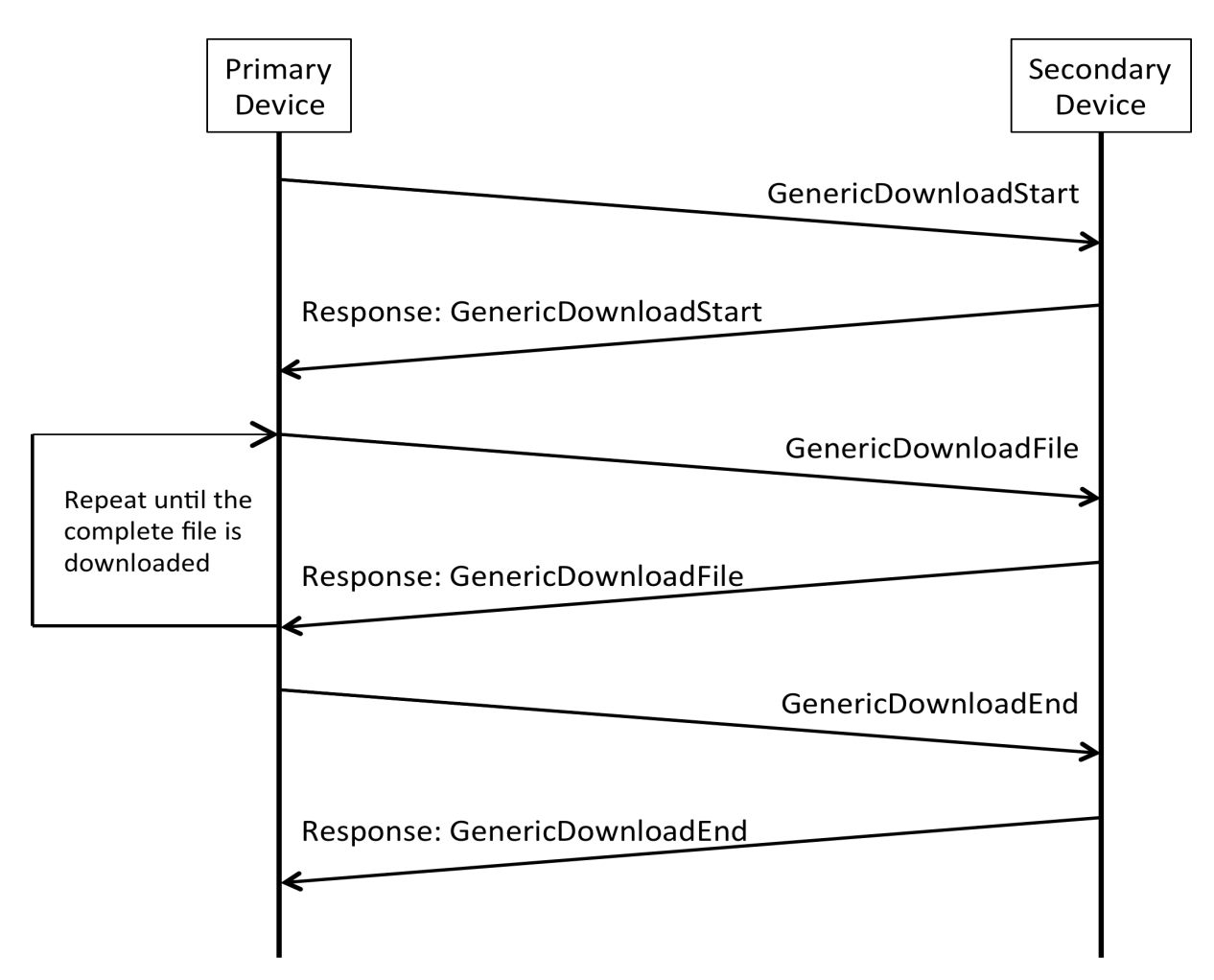

Figure B.1: Procedure sequence for RAE Download File

The data content of the RAE Download File message shall support a file validity feature to minimize the risk of accepting a faulty or invalid file.

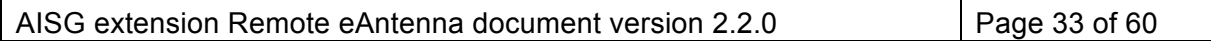

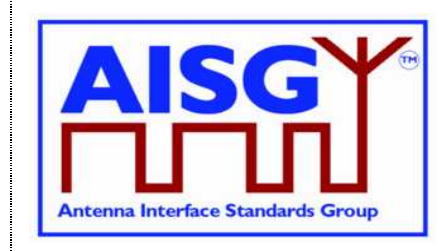

17 March, 2017

### **B.2 Procedure sequence for Get Weighting Factors from a secondary device**

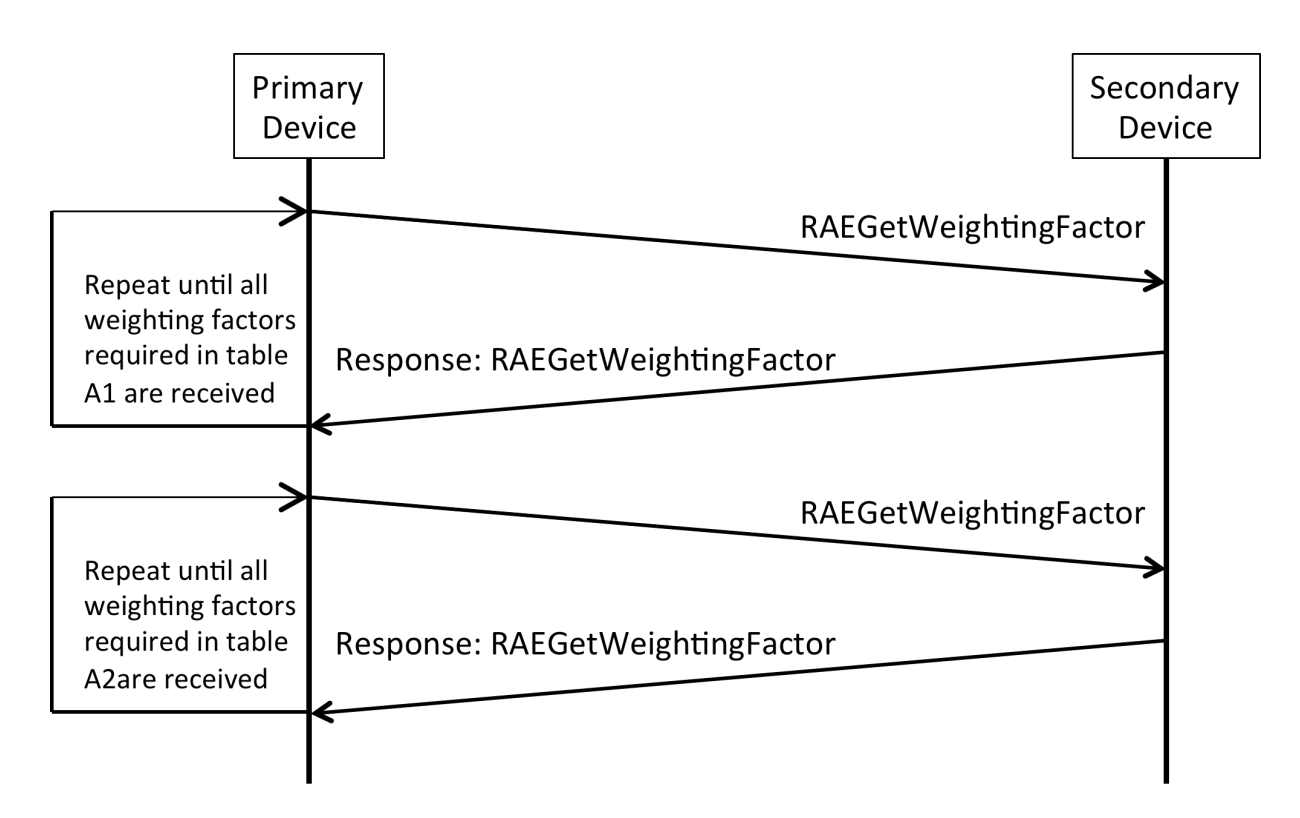

Figure B.2: Procedure sequence for Get Weighting Factors

First, the primary device shall send the command RAEGetWeightingFactor with field number 0x01 to 0x0A to the secondary device. The secondary device shall return the corresponding field number and field value, see Table A.1.

Then, the primary device shall send the command RAEGetWeightingFactor with field number 0x0B and include the electrical tilt, broadcast beam width and frequency band for which the weighting factors are inquired. The secondary device shall return the field number and the weighting factors.

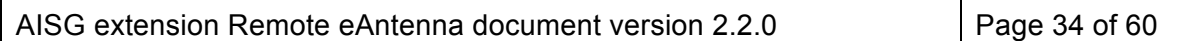

17 March, 2017

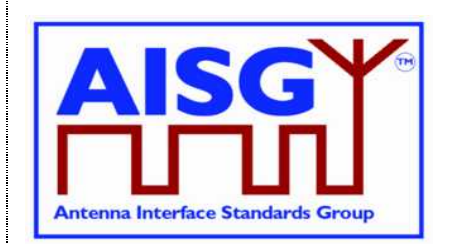

### **B.3 Example for getting antenna weighting factors**

The antenna weighting factors data in Table 2.1 are shown as part in table B.1 and table B.2, table B.1 and table B.2 are stored in the RAE device. A base station shall send RAEGetWeightingFactor command with field 0x01~0x0A to query the weighting factors information after the base station has connected to the RAE, then the RAE shall return the information highlighted in the table below:

#### **The weighting factors of a broad range TD Smart Antenna @65°Broadcast Beam width**

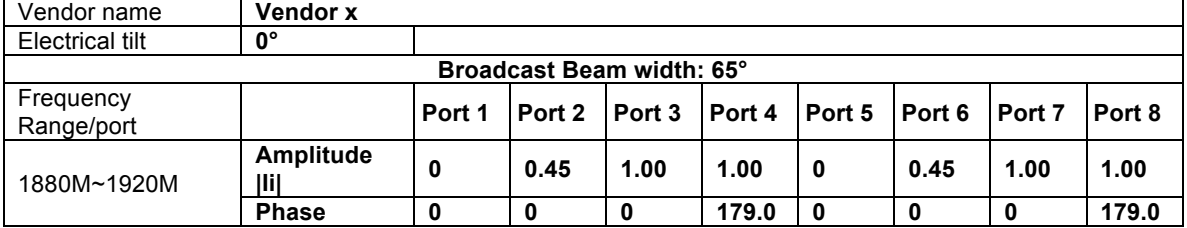

#### TD\_Smart\_Antenna

Ver001

- 3 electrical tilt sample points: 0.0°, 3.0°, 6.0°
- 3 broadcast Beam widths: 30°, 65°, 90°
- 2 frequency bands: 2010~2025MHz, 1880~1920MHz
- 8 RF ports
- 70 mm space between antenna columns

The base station can check the antenna with the information above:

To query e.g. the weighting factors value of 0 deg tilt, 65 deg broadcast beam width, 1880~1920MHz frequency band, the base station will send RAEGetWeightingFactor command with field 0x0B and the field values 0, 65, 0x58, 0x07, 0x80, 0x07. The RAE will look up table B.2 and return the values: 0, 0, 45, 0, 100, 0, 100,1790, 0, 0, 45, 0, 100, 0, 100, 1790.

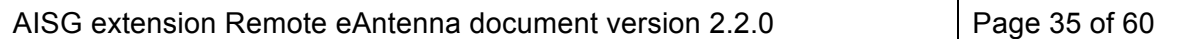

17 March, 2017

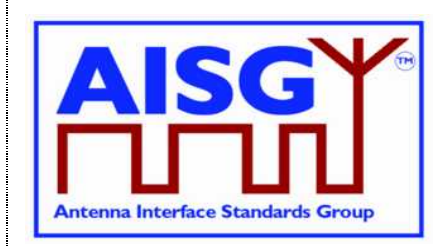

#### **Table B.1: Weighting factors file structure**

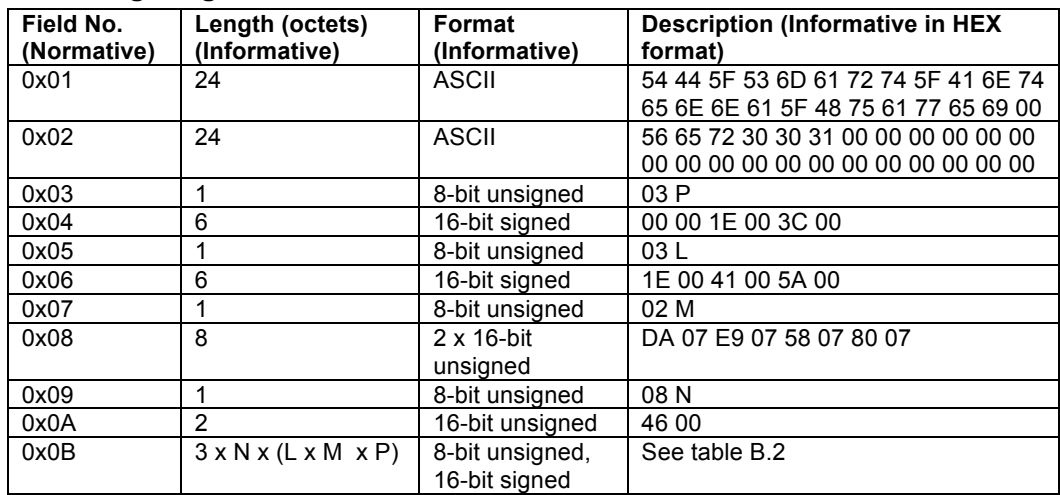

NOTE: Where ASCII variables are shorter than the assigned field lengths the characters are left aligned and following blanks are filled with null characters (0x00).

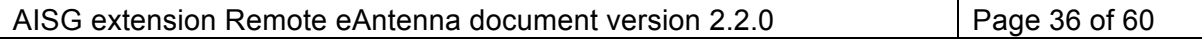

17 March, 2017

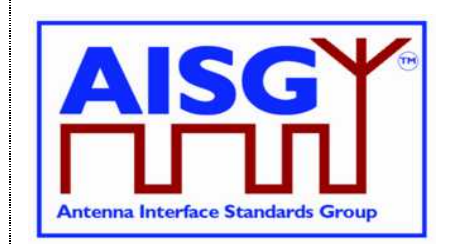

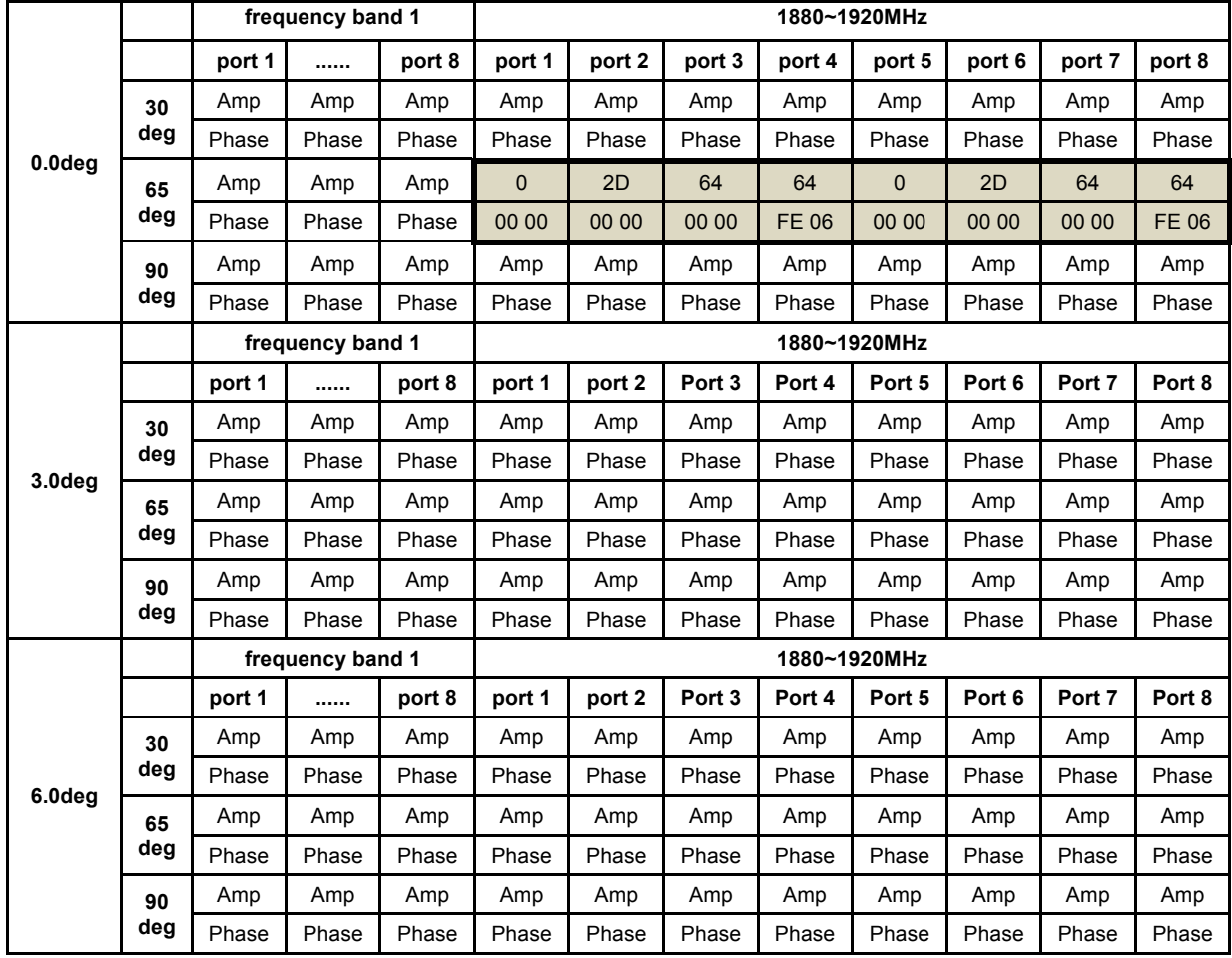

### **Table B.2: Weighting factors data relation (HEX format)**

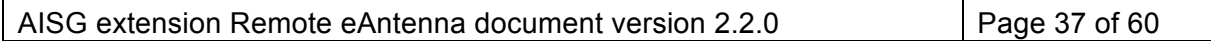

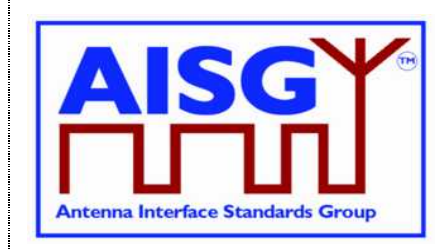

17 March, 2017

### **Annex C: A sample of a broadcast beam weighting factors file (Informative)**

### **Weighting factors file structure**

The structure of the weighting factors file is a black-box for the primary device, and the file structure is flexible for every RAE device. However, RAE devices must comply with the commands of the RAE specific protocol. Based on the commands of the RAE specific protocol, the primary device can get the weighting factors by communicating with the RAE device.

The structure of the weighting factors file which includes two primary parts: The weighting factor header and the weighting factor data. It is shown as follow:

#### **Table C1: Example of the weighting factors file structure**

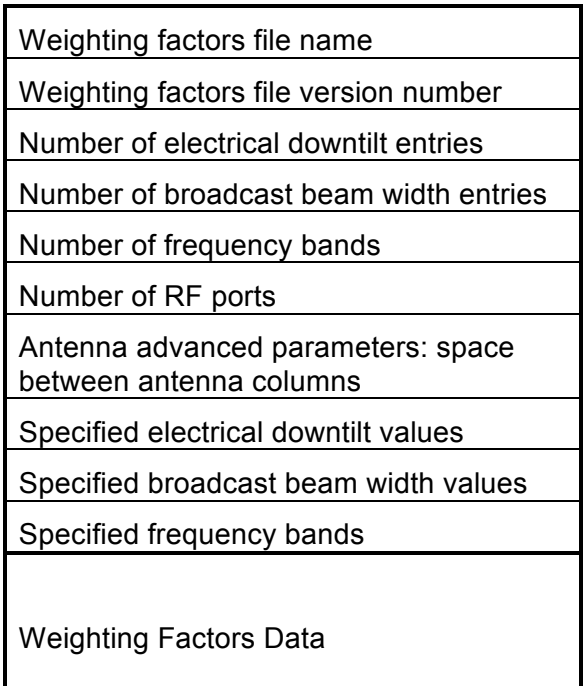

NOTE: Weighting factor file supports RAE Get Weighting Factor Procedure as mandatory. NOTE: Weighting factor file cannot support RAE Get 2D Weighting Factor Procedure.

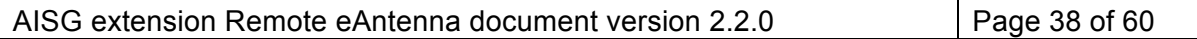

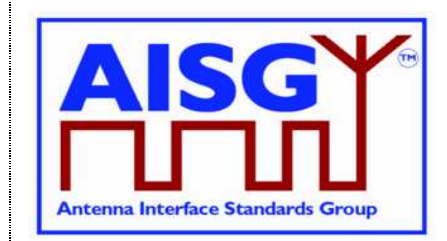

17 March, 2017

### **Weighting factors information**

In the example, weighting factors file information include:

Weighting factors file name: HW\_TD\_WT\_DEMO Weighting factors file version number: Ver001 Number of electrical downtilt entries: 4 Number of broadcast beam width entries: 2 Number of frequency bands: 3 Number of RF ports: 8 Antenna advanced parameters: space between antenna columns: 70 mm Specified electrical downtilt values: 0, 40, 70, 90 (0.1 deg) Specified broadcast beam width values: 30, 65 deg Specified frequency bands: 1880~1920, 2010~2025, 2500~2690 MHz Weighting factors data

### **Rules of data storage**

Little endian order is used for storage, octet align without pad data.

The weighting factors data consist of an amplitude value (1 octet) and a phase value (2 octets). The weighting factors table is four-dimensional, comprising electrical downtilt, broadcast beam width, frequency band number and RF port number as the dimensions.

The four-dimensional weighting factor data is sequential for storage in the weighting factors file.

For example, in the weighting factor file, the data Amplitude[i][j][k][l](1Octet) is stored in octet at the position of data[t], and the Phase[i][j][k][l](2Octets) is stored at the position of data[ $t+1$ ](low part) and data[ $t+2$ ](high part). The parameter i, j, k and I represent the 4 dimensions of downtilt, beam width, frequency and port number. The value of t is computed as:

 $t = HEAD+[(i<sup>*</sup>beam<sub>1</sub>num<sup>*</sup>freq<sub>2</sub>num+<sub>i</sub><sup>*</sup>freq<sub>3</sub>num+<sub>k</sub>)<sup>*</sup>port<sub>3</sub>(Octet)$ 

NOTE: beam, num, freq, num and port, num are the total number of broadcast beam width entries, number of frequency band entries and number of RF ports, and HEAD is the length of the weighting factor file head.

In this given example, the HEAD is 78 Octet, and the Weighting Data are 4x2x3x8x3octets=576 Octet, the complete file size is 654 Octet.

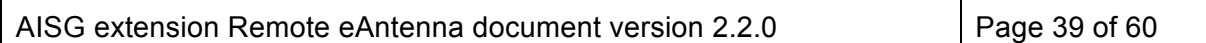

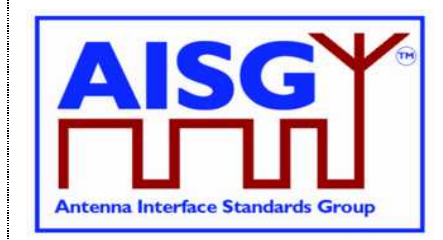

17 March, 2017

### **Parse weighting factors file (Example)**

#### **Weighting factor header**

- 1: Weighting factors file name: HW\_TD\_WT\_DEMO
- 2: Weighting factors file version number: Ver001
- 3: Number of electrical downtilt entries: 4 Number of broadcast beam width entries: 2 Number of frequency bands: 3 Number of RF ports: 8 Antenna advanced parameters: space between antenna columns [mm]: 70 (46 HEX).
- 4: Specified electrical downtilt values [0.1 deg]: 0, 40, 70, 90
- 5: Specified broadcast beam width values [deg]: 30, 65 [1E HEX, 41 HEX]
- 6: Specified frequency bands [MHz]: 1880~1920, 2010~2025, 2500~2690

#### **Weighting factor data (Normalized power amplitude in [%], phases in [deg]**

7: Weighting factors data for downtilt 0 (0.1 deg), broadcast beam width 30 deg, frequency band 1880~1920 MHz.

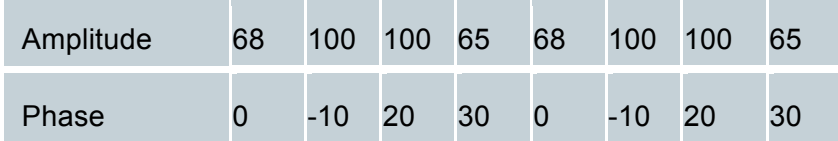

8: Weighting factors data for downtilt 0 (0.1 deg), broadcast beam width 30 deg, frequency band 2010~2025 MHz.

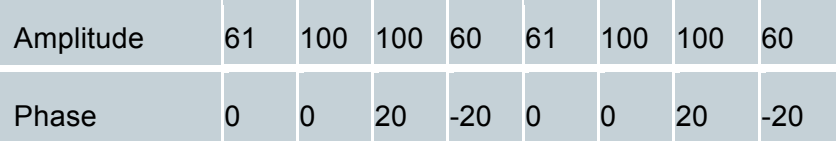

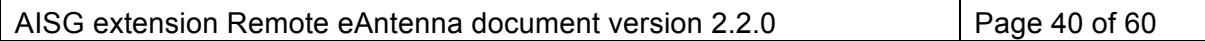

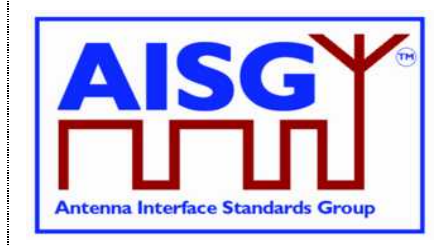

17 March, 2017

9: Weighting factors data for downtilt 40 (0.1 deg), broadcast beam width 65 deg, frequency band 2500~2690 MHz.

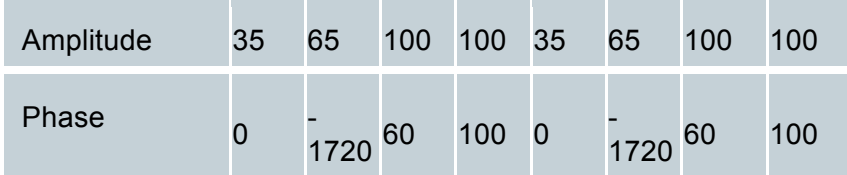

10: Weighting factors data for downtilt 90 (0.1 deg), broadcast beam width 65 deg, frequency band 2500~2690 MHz.

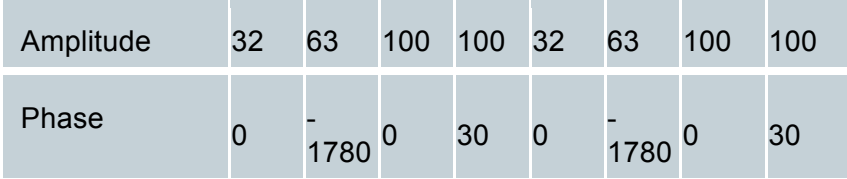

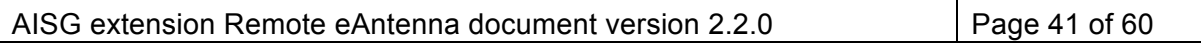

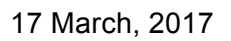

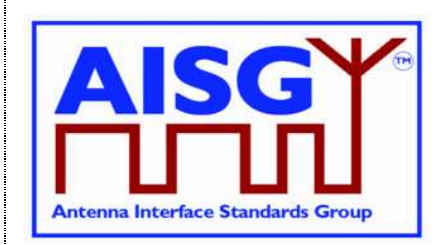

### **Annex D: File Types for RAE Upload and Download Procedures (Normative)**

#### **Table D.1: File Types for Secondary Devices**

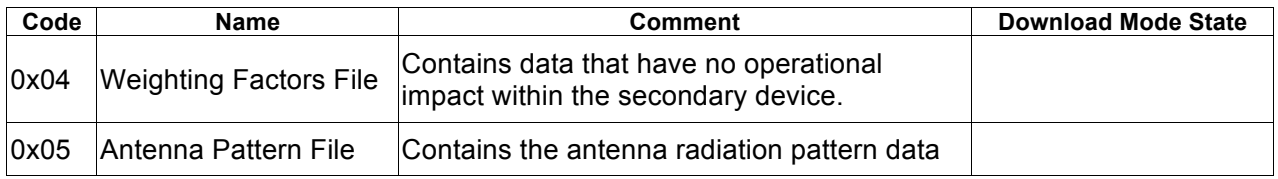

Note: RAE uses file types 0x04 and 0x05. Other file types are described for sake of completeness.

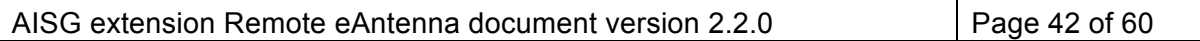

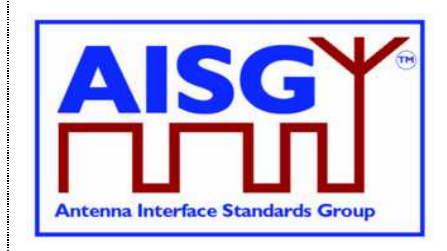

17 March, 2017

### **Annex E: Example of a beam forming antenna (Informative)**

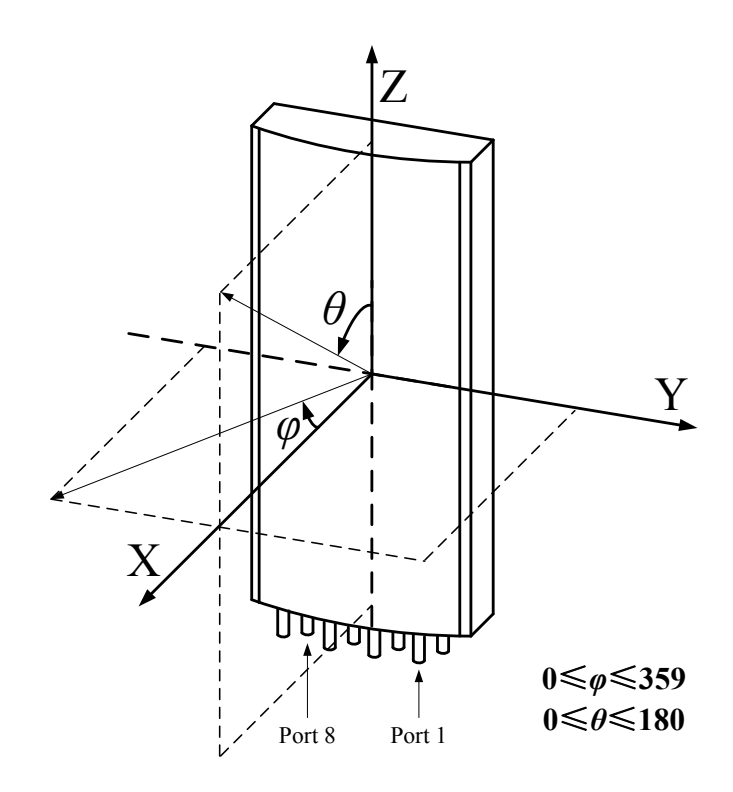

Figure E.1: Smart Antenna with 8 RF ports and 1 calibration port

Note: When using a beam forming antenna, the base station needs to be configured with the right weighting factor information to form the desired beam.

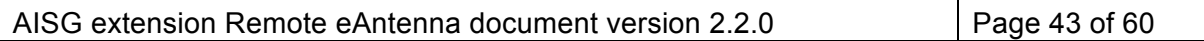

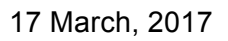

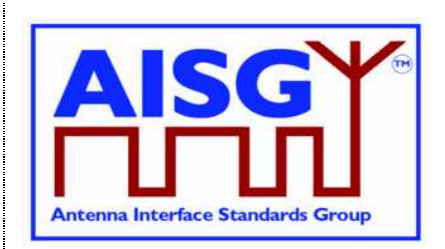

### **Annex F: 2D Weighting Factors -- Relationship of weighting factors dimensions (Normative)**

|       | Vertical<br>Beam<br>Width 1     |               | Horizontal Beam Width 1 |              |                  |              |                          |               | Horizontal Beam Width L, |              |                   |
|-------|---------------------------------|---------------|-------------------------|--------------|------------------|--------------|--------------------------|---------------|--------------------------|--------------|-------------------|
| Band* |                                 |               | Azimuth 1               | $\cdots$     | Azimuth $R_{11}$ | Azimuth 1    |                          | Azimuth $R_1$ | Azimuth 1                | $\cdots$     | Azimuth $R_{111}$ |
|       |                                 | Tilt1         | As Table F.2            | As Table F.2 | As Table F.2     | As Table F.2 | As Table F.2             | As Table F.2  | As Table F.2             | As Table F.2 | As Table F.2      |
|       |                                 | $\cdots$      | As Table F.2            | As Table F.2 | As Table F.2     | As Table F.2 | As Table F.2             | As Table F.2  | As Table F.2             | As Table F.2 | As Table F.2      |
|       |                                 | $TiltP_{11}$  | As Table F.2            | As Table F.2 | As Table F.2     | As Table F.2 | As Table F.2             | As Table F.2  | As Table F.2             | As Table F.2 | As Table F.2      |
|       | $\cdots$                        |               | Horizontal Beam Width 1 |              |                  |              |                          |               | Horizontal Beam Width L1 |              |                   |
|       |                                 |               | Azimuth 1               | $\cdots$     | Azimuth $R_{11}$ | Azimuth 1    | $\cdots$                 | Azimuth $R_1$ | Azimuth 1                | $\cdots$     | Azimuth $R_{111}$ |
|       |                                 | Tilt1         | As Table F.2            | As Table F.2 | As Table F.2     | As Table F.2 | As Table F.2             | As Table F.2  | As Table F.2             | As Table F.2 | As Table F.2      |
|       |                                 |               | As Table F.2            | As Table F.2 | As Table F.2     | As Table F.2 | As Table F.2             | As Table F.2  | As Table F.2             | As Table F.2 | As Table F.2      |
|       |                                 | $TiltP_1$     | As Table F.2            | As Table F.2 | As Table F.2     | As Table F.2 | As Table F.2             | As Table F.2  | As Table F.2             | As Table F.2 | As Table F.2      |
|       |                                 |               | Horizontal Beam Width 1 |              | $\cdots$         |              | Horizontal Beam Width L1 |               |                          |              |                   |
|       | Vertical<br>Beam<br>Width $S_1$ |               | Azimuth 1               | $\cdots$     | Azimuth $R_{11}$ | Azimuth 1    | $\cdots$                 | Azimuth $R_1$ | Azimuth 1                | $\cdots$     | Azimuth $R_{111}$ |
|       |                                 | Tilt1         | As Table F.2            | As Table F.2 | As Table F.2     | As Table F.2 | As Table F.2             | As Table F.2  | As Table F.2             | As Table F.2 | As Table F.2      |
|       |                                 |               | As Table F.2            | As Table F.2 | As Table F.2     | As Table F.2 | As Table F.2             | As Table F.2  | As Table F.2             | As Table F.2 | As Table F.2      |
|       |                                 | $TiltP_{151}$ | As Table F.2            | As Table F.2 | As Table F.2     | As Table F.2 | As Table F.2             | As Table F.2  | As Table F.2             | As Table F.2 | As Table F.2      |

**Table F.1: Relationship of dimensions of weighting factors**

**Table F.2: Amplitude and Phase**

|        | Group 1   |           | Group Y   |  |
|--------|-----------|-----------|-----------|--|
|        | Amplitude | Amplitude | Amplitude |  |
| Port 1 | Phase     | Phase     | Phase     |  |
|        | Amplitude |           | Amplitude |  |
| .      | Phase     | Phase     | Phase     |  |
|        | Amplitude | Amplitude | Amplitude |  |
| Port N | Phase     | Phase     | Phase     |  |

The weighting factors file has such dimensions as band, horizontal beam width, vertical beam width, electrical downtilt, azimuth, and weighting factors group number. These dimensions have the following relationship:

- l Different bands may have different number of vertical and horizontal beam widths.
- Different vertical beam widths may have different number of electrical downtilts.

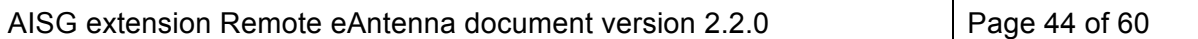

17 March, 2017

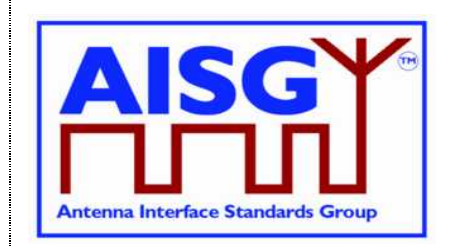

- Different horizontal beam widths may have different number of azimuths.
- The number of weighting factors groups is independent of all the other dimensions.
- Different bands may use different numbers of ports.
- The number of active ports determines the weighting factor group length.

As in Table F.1, different background colours are used to indicate the nesting relationship of the dimensions. Band is the outermost layer dimension, and beam widths are the second layer, and then beam directions, and group number is the innermost layer dimension.

#### NOTE:

Table F.1 only demonstrates one band, expressed as \*. The dimensional relationships under each band are all the same. But there may be differences in parameter numbers, like numbers of vertical beam widths, numbers of horizontal beam widths, numbers of tilts and numbers of azimuths.

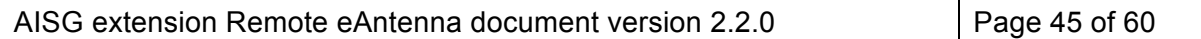

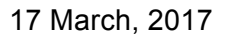

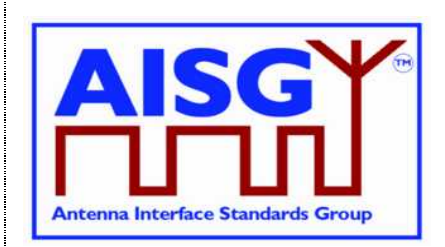

### **Annex G: 2D Weighting Factors -- Storage Format of Weighting Factors File (Normative)**

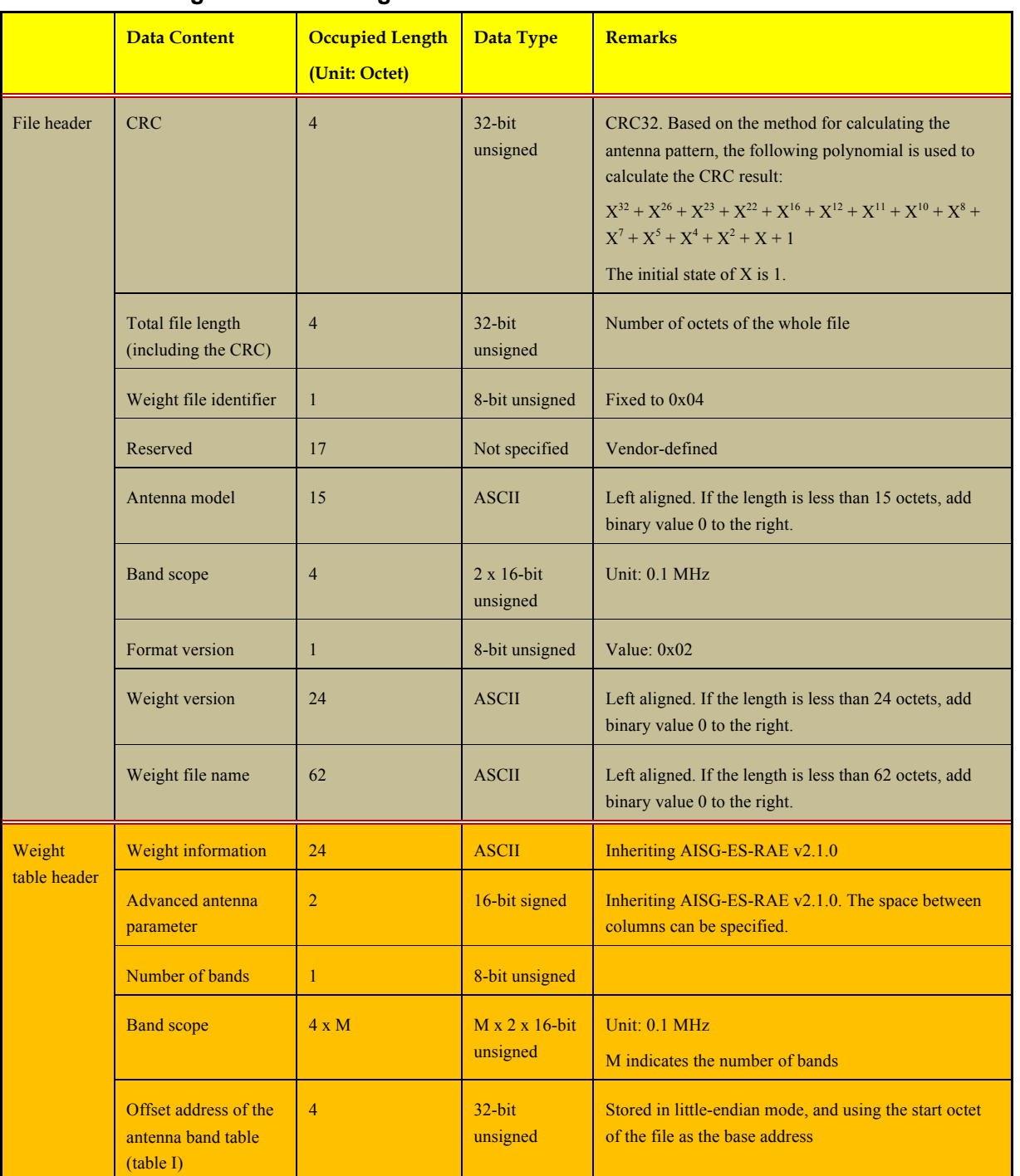

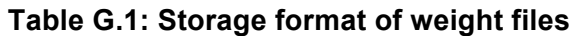

AISG extension Remote eAntenna document version 2.2.0 Page 46 of 60

17 March, 2017

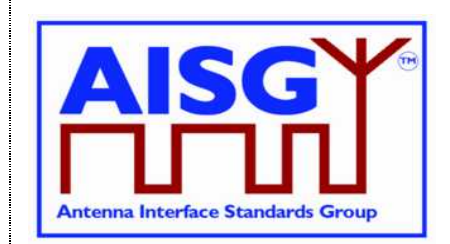

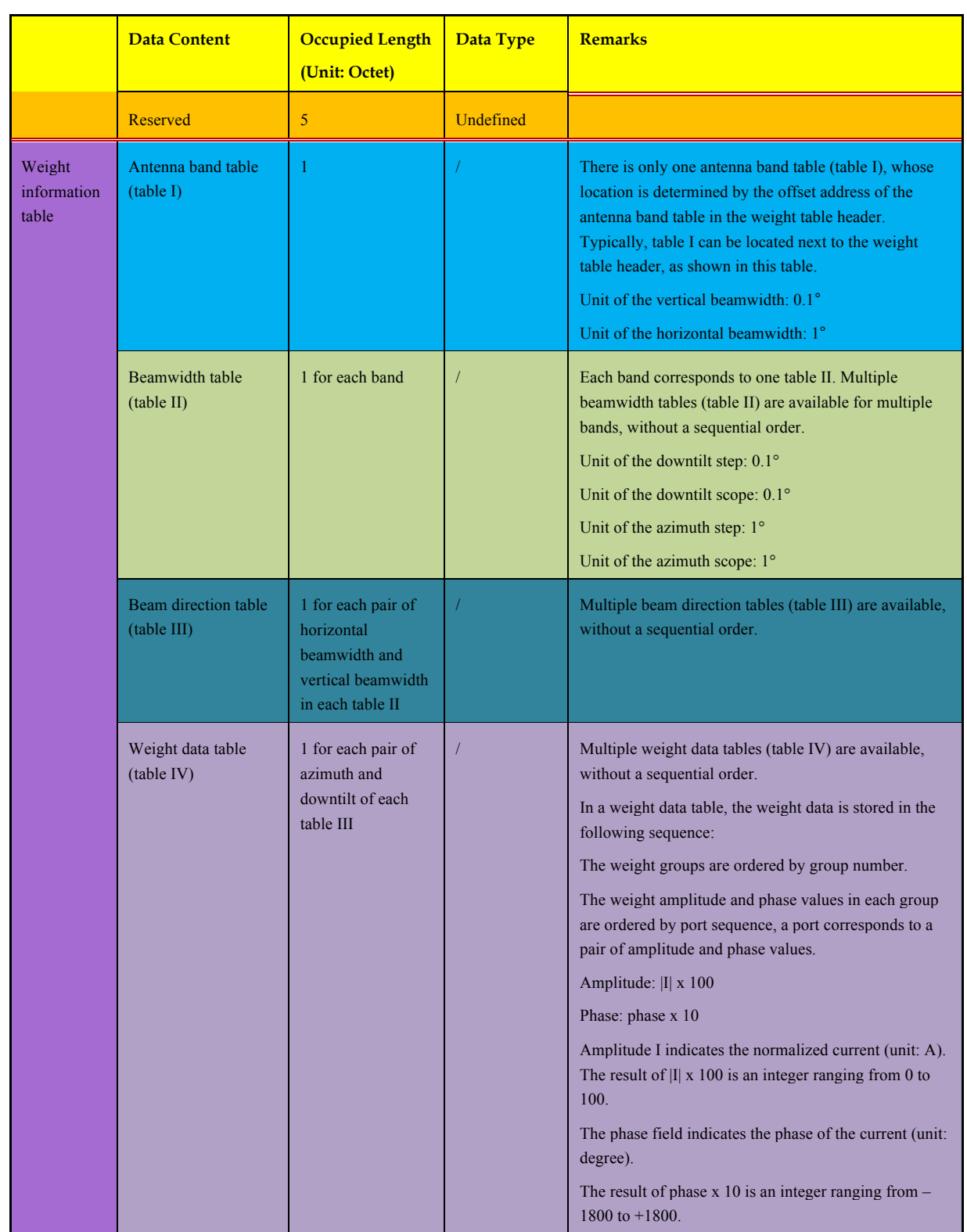

AISG extension Remote eAntenna document version 2.2.0 Page 47 of 60

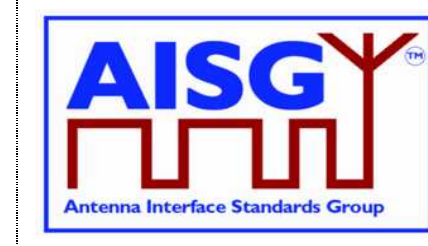

17 March, 2017

#### NOTE:

- All data is stored in the little-endian mode.
- Tables I, II, III, and IV only indicate different table types. For details about table formats, see the below tables.
- In the following weighting factors information tables, tables I to IV do not have storage path requirements. They only need to be located using offset addresses.
- 2D weighting factor file supports RAE Get 2D Weighting Factor Procedure as mandatory.
- 2D weighting factor file supports RAE Get Weighting Factor Procedure as optional.

**Table G.2a: Antenna band (table I)**

|                           | Band 1                             |                                    | Band M                             |  |
|---------------------------|------------------------------------|------------------------------------|------------------------------------|--|
| Antenna band (table<br>I) | Offset address of table II         | Offset address of table II         | Offset address of table II         |  |
|                           | Number of vertical<br>beamwidths   | Number of vertical<br>beamwidths   | Number of vertical<br>beamwidths   |  |
|                           | Vertical beamwidth list            | Vertical beamwidth list            | Vertical beamwidth list            |  |
|                           | Number of horizontal<br>beamwidths | Number of horizontal<br>beamwidths | Number of horizontal<br>beamwidths |  |
|                           | Horizontal beamwidth<br>list       | Horizontal beamwidth<br>list       | Horizontal beamwidth<br>list       |  |
|                           | Number of ports                    | Number of ports                    | Number of ports                    |  |
|                           | Port identifier list               | Port identifier list               | Port identifier list               |  |
|                           | Polarization identifier list       | Polarization identifier list       | Polarization identifier list       |  |

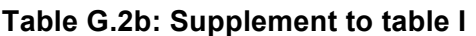

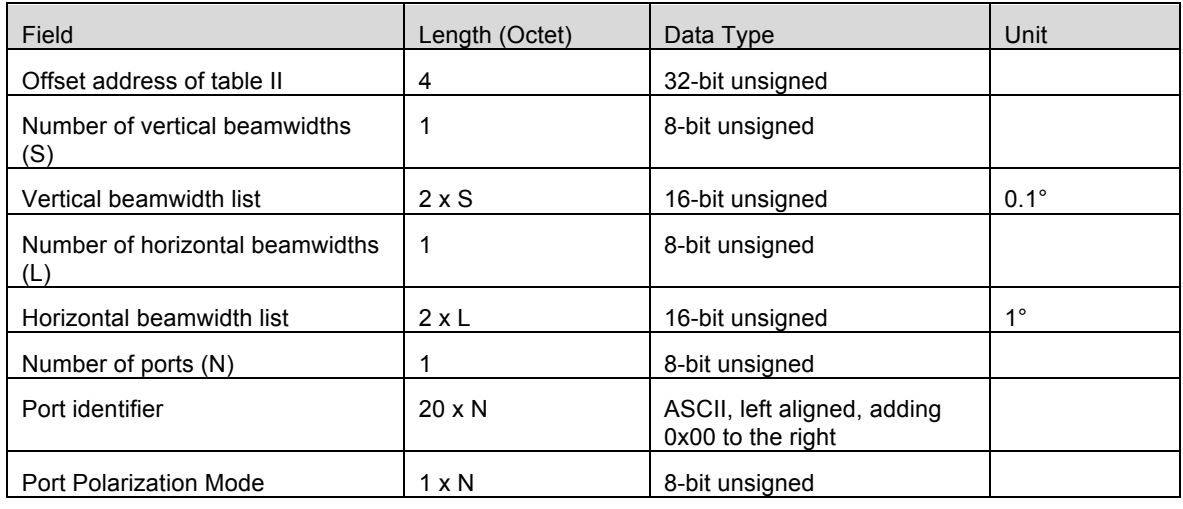

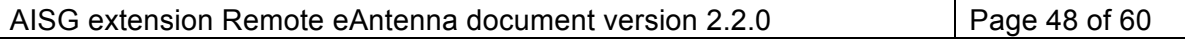

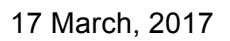

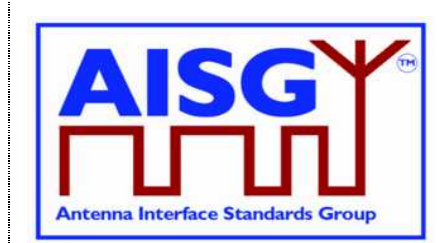

#### **Table G.3a: Beamwidth (table II)**

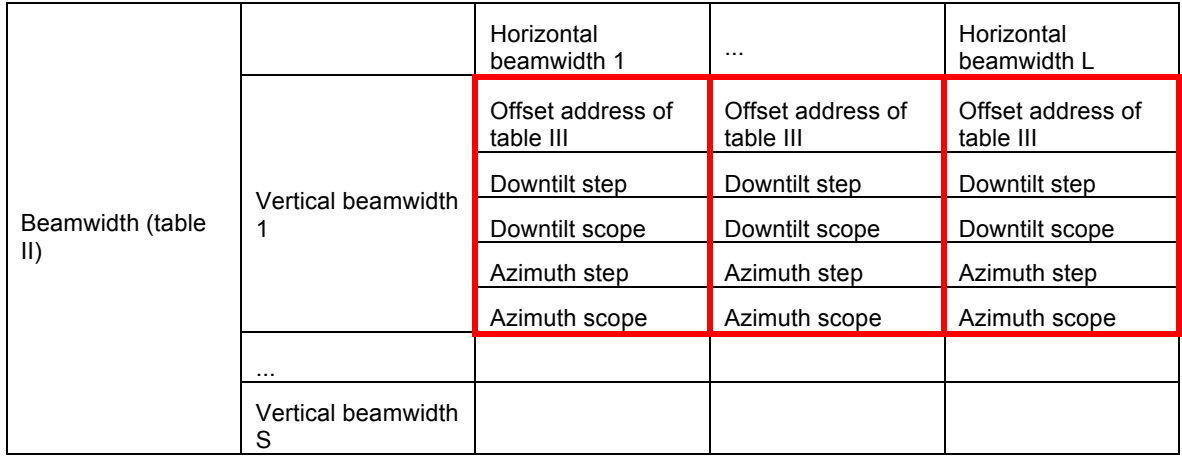

NOTE: Data is stored in columns priority.

#### **Table G.3b: Supplement to table II**

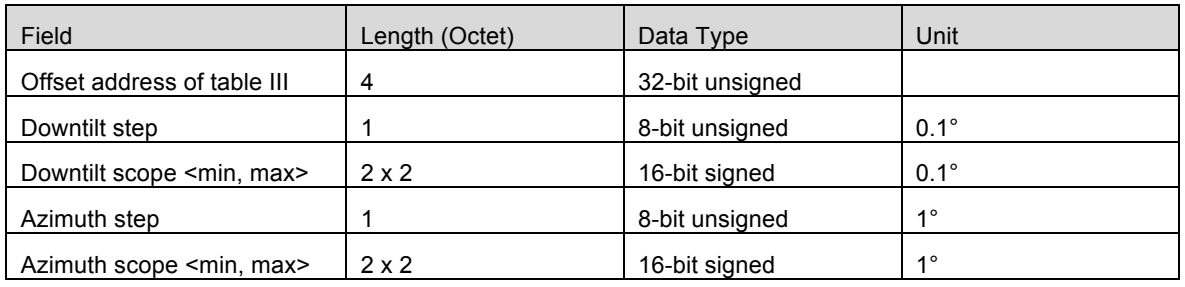

#### **Table G.4a: Beam direction (table III)**

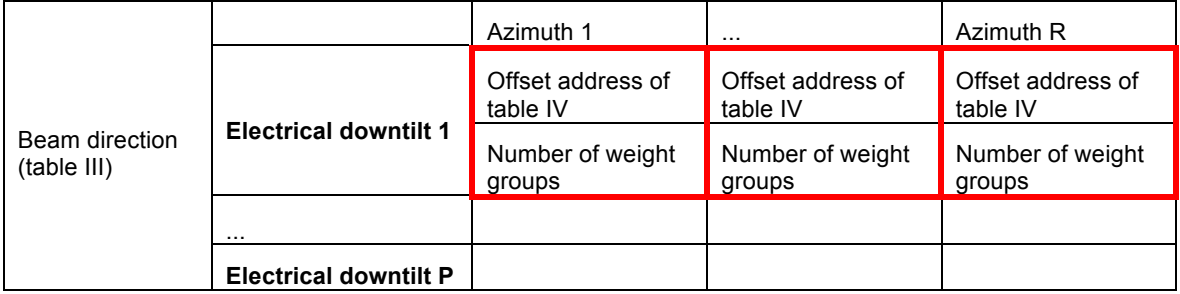

NOTE: Data is stored in columns priority.

#### **Table G.4b: Supplement to table III**

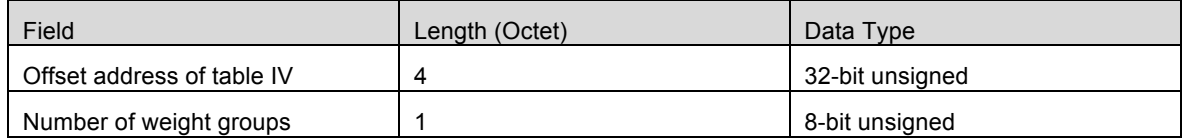

AISG extension Remote eAntenna document version 2.2.0 Page 49 of 60

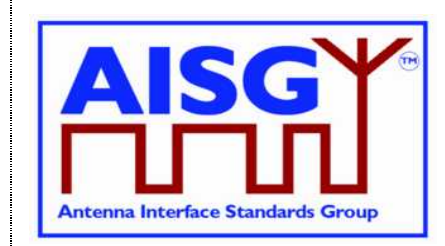

17 March, 2017

### **Table G.5a: Weight data (table IV)**

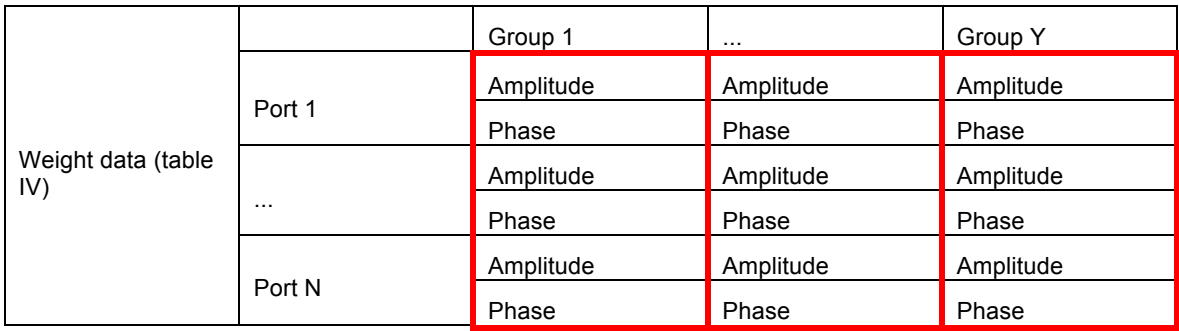

NOTE: Group number start from 1.

NOTE: Data is stored in columns priority.

#### **Table G.5b: Supplement to table IV**

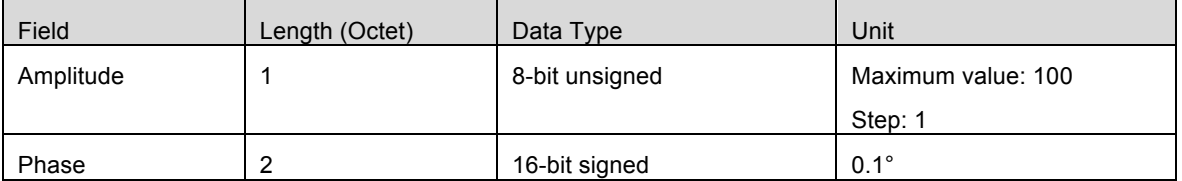

NOTE: Offset addresses in the following weight information tables use start bytes of weight files as the base address.

NOTE: Red boxes in the following tables indicate a group of data that is consecutively stored.

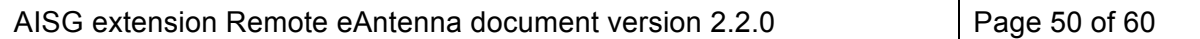

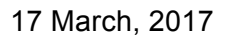

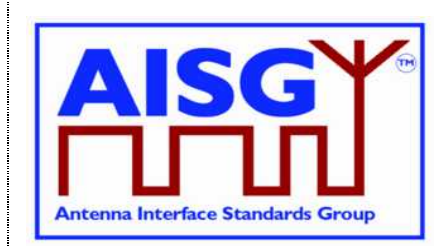

### **Annex H: 2D Weighting Factors -- Sub-IDs of the Weight Inquiring Command (Normative)**

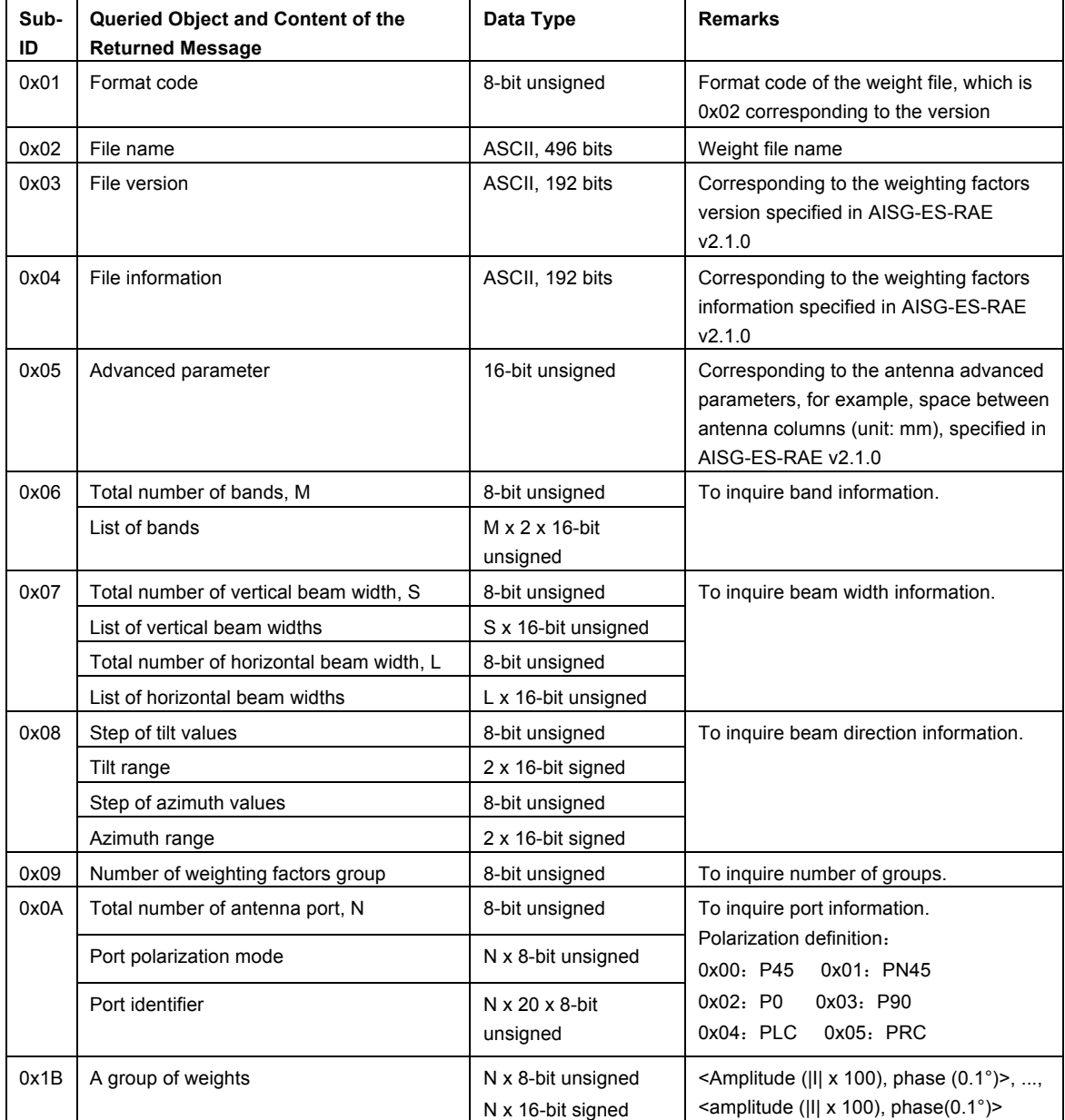

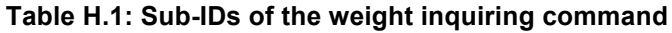

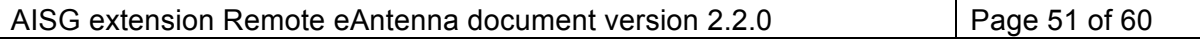

17 March, 2017

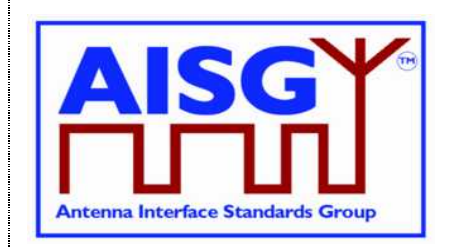

### **Annex I: Antenna Pattern File Data Format (Normative)**

One or more antenna pattern file can be stored in an RAE device. As shown in table I.1 A pattern file contains pattern data of one or more frequencies. The amplitude value E refers to the linear far field strength (V/m) normalized to the maximum value in the pattern.

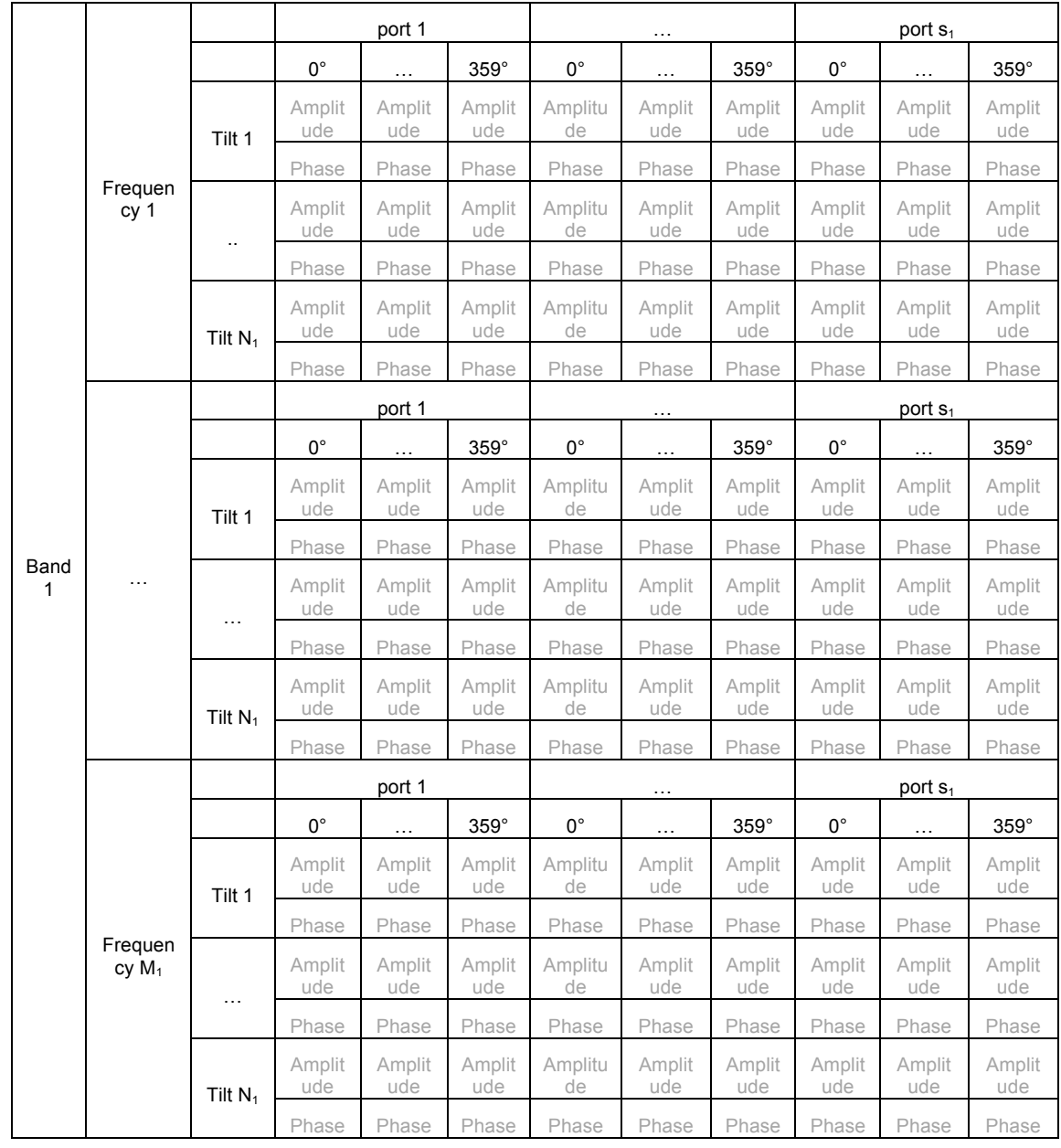

#### **Table I.1: Antenna Pattern data format < Amplitude (|E|\*255), Phase (0.1 deg)>**

AISG extension Remote eAntenna document version 2.2.0 Page 52 of 60

17 March, 2017

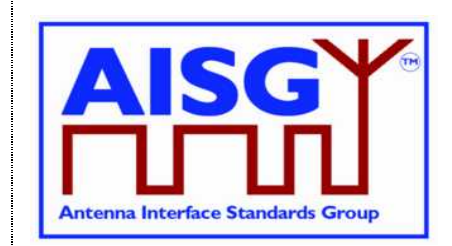

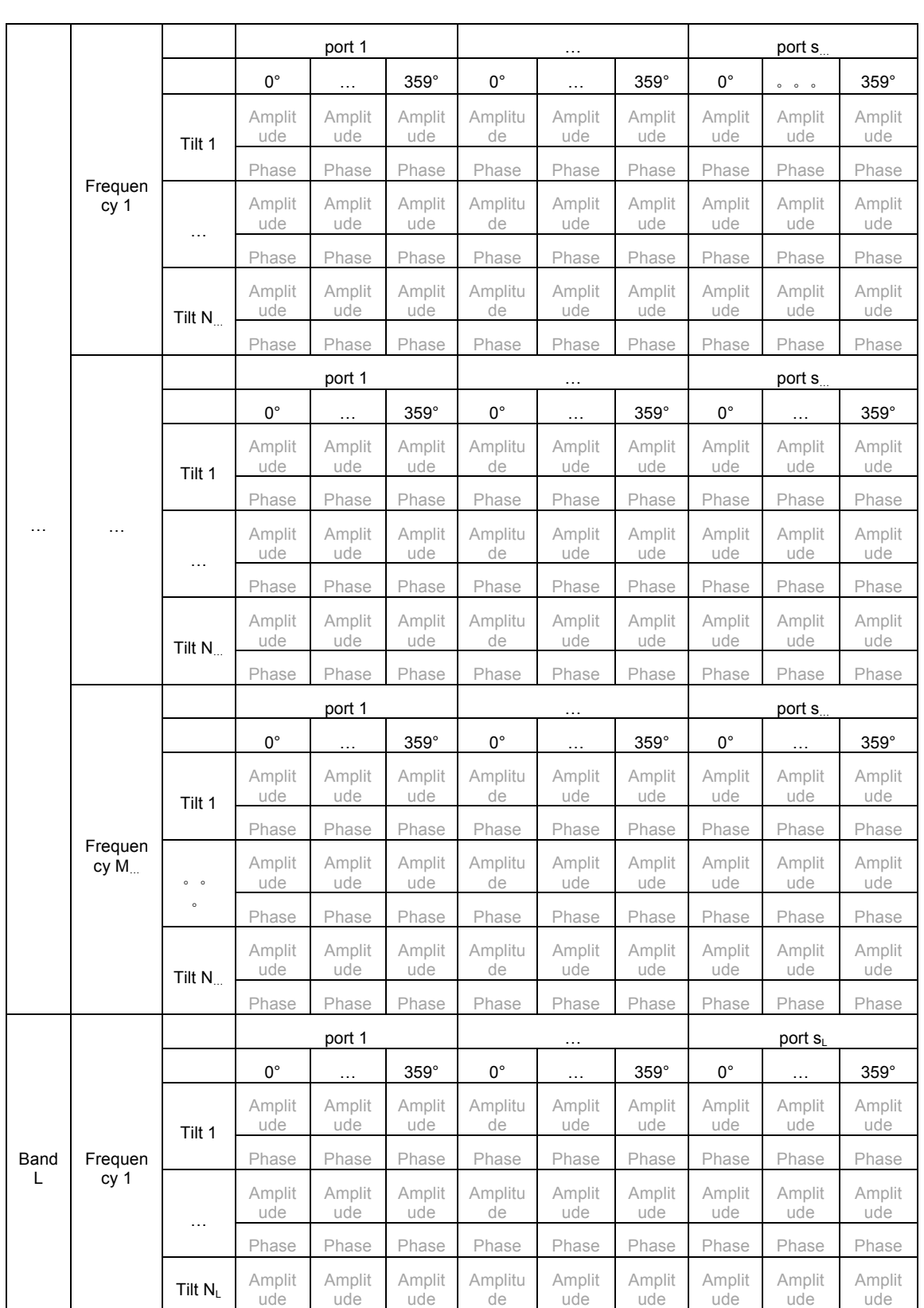

AISG extension Remote eAntenna document version 2.2.0 Page 53 of 60

17 March, 2017

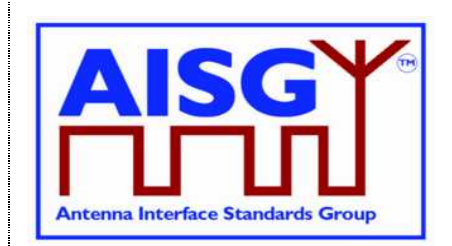

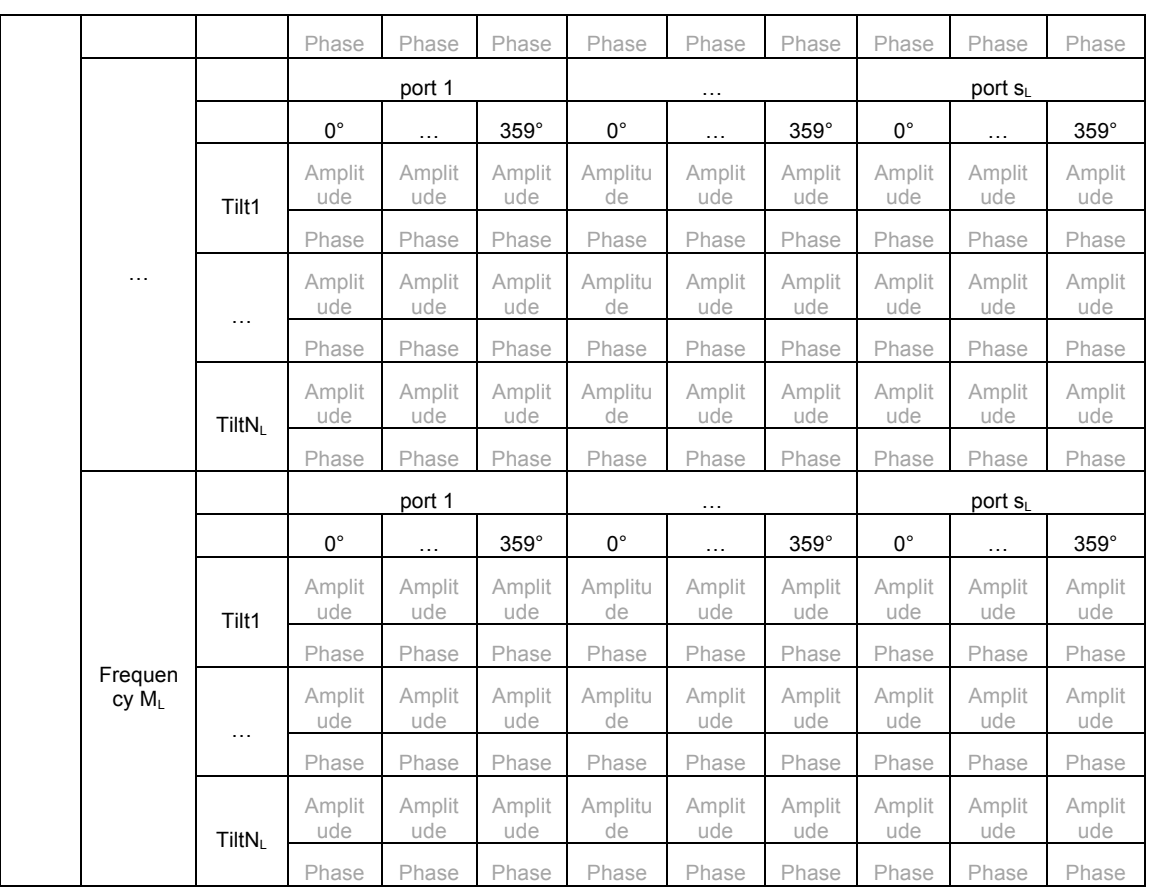

The antenna pattern is a two-dimensional, and contains amplitude and phase for different frequencies and downtilts. The amplitude is the linear field strength at each bearing angle, normalized to a maximum value of 255. The phase ranges from –180 to +180, and the azimuth ranges from 0° to 359° (with the value spacing of 1°). In two-dimension files, the antenna pattern data is saved in the following sequence: <amplitude (|E| x 255), phase  $(0.1^\circ)$ , ..., <amplitude ( $|E| \times 255$ ), phase  $(0.1^\circ)$ >. The azimuth value (from 0° to 359°) is not saved.

As shown in the following figure:

 $\varphi$  indicates the azimuth of the pattern in plane H, and the 0 $\degree$  azimuth indicates the positive direction of the X axis in the antenna reference coordinate system. The azimuth increases from the positive direction of the X axis to the negative direction of the Y axis.

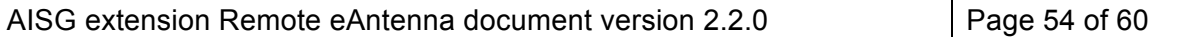

17 March, 2017

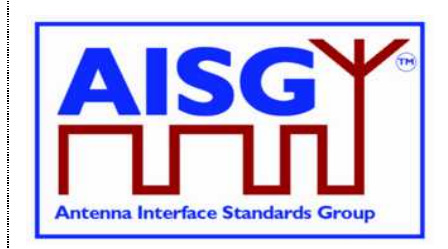

 $\bullet$   $\theta$  indicates the pitch angle of the pattern in plane V, and the 0° azimuth indicates the positive direction of the Z axis in the antenna reference coordinate system. The azimuth increases from the positive direction of the Z axis to the positive direction of the X axis.

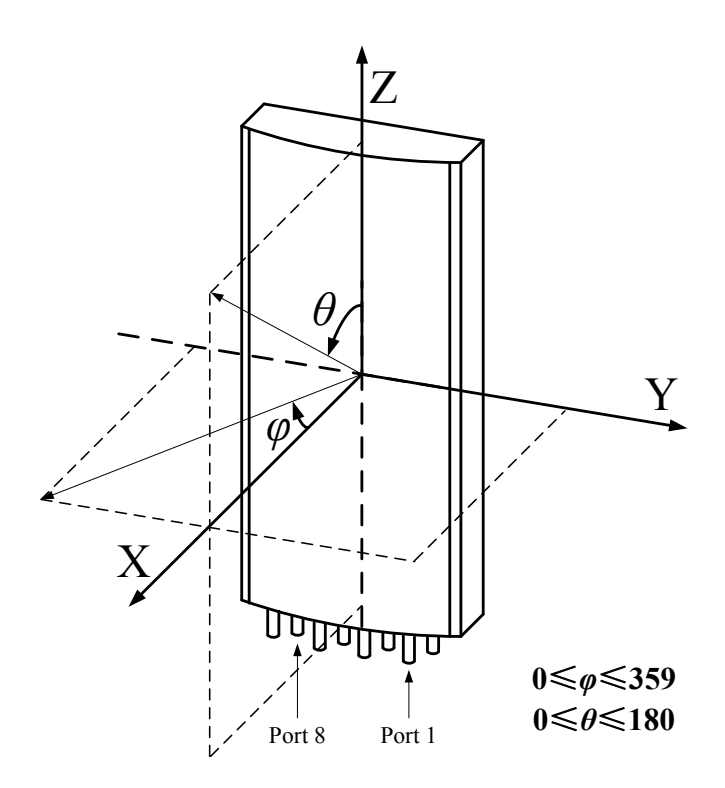

Figure I.1: Antenna reference coordinate system

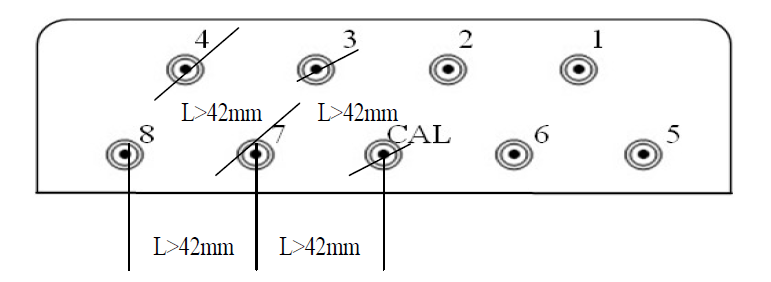

Figure I.2: External ports of the dual-polarized 8T8R smart antenna

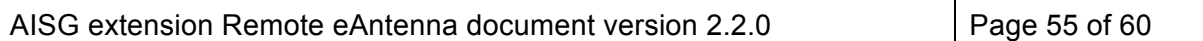

17 March, 2017

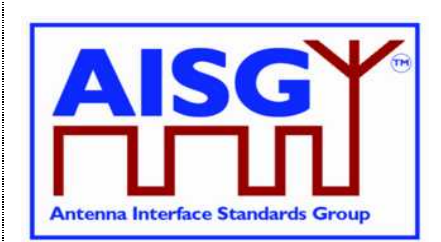

#### **Pattern File Format**

A pattern file includes the file header and pattern data, as described in Table I.2.

#### Table I.2: Pattern file format

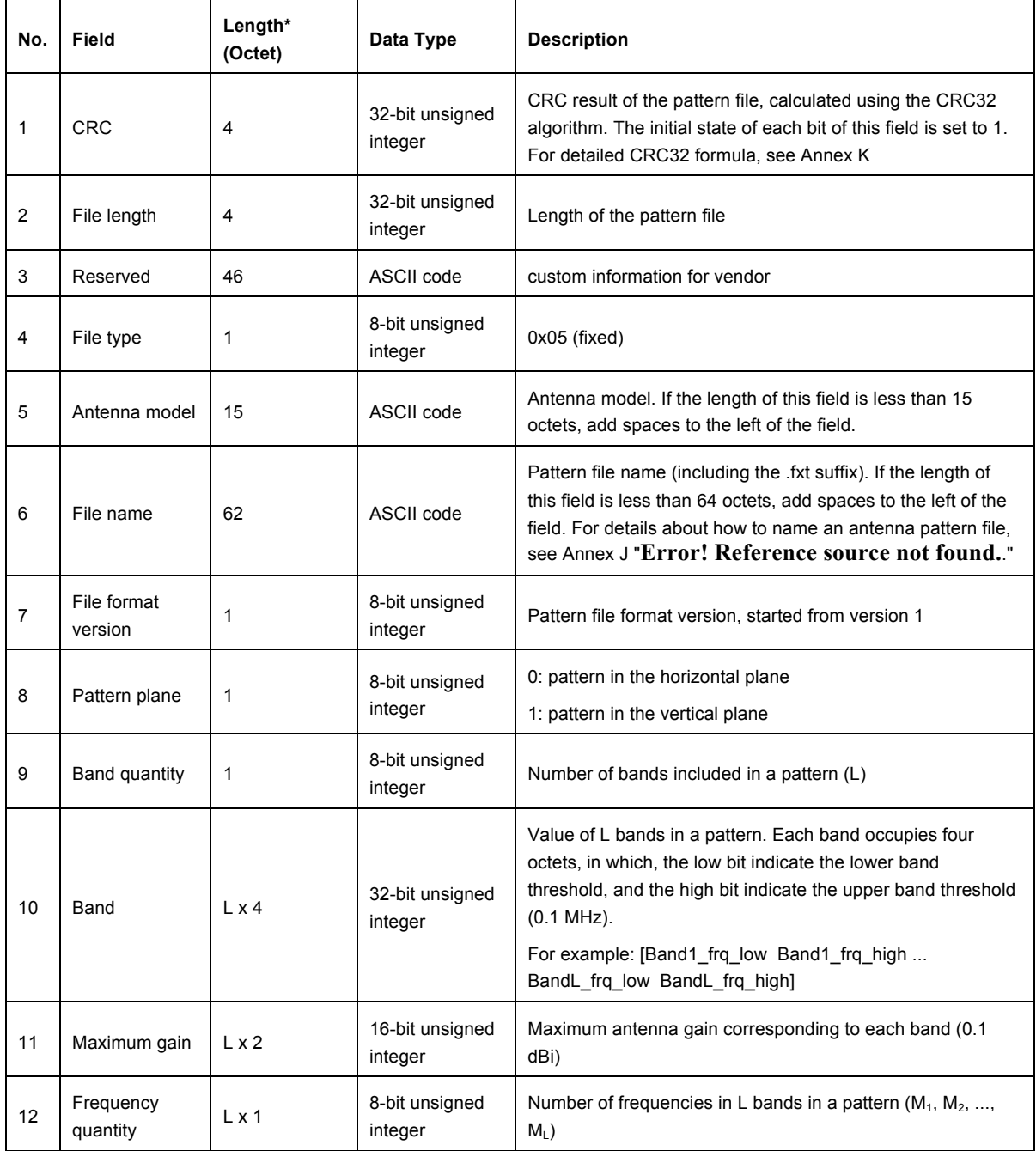

AISG extension Remote eAntenna document version 2.2.0 Page 56 of 60

17 March, 2017

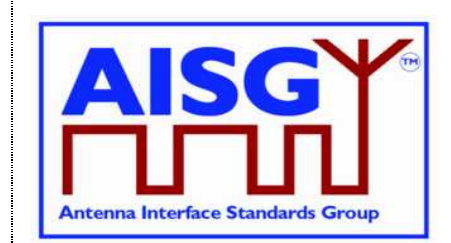

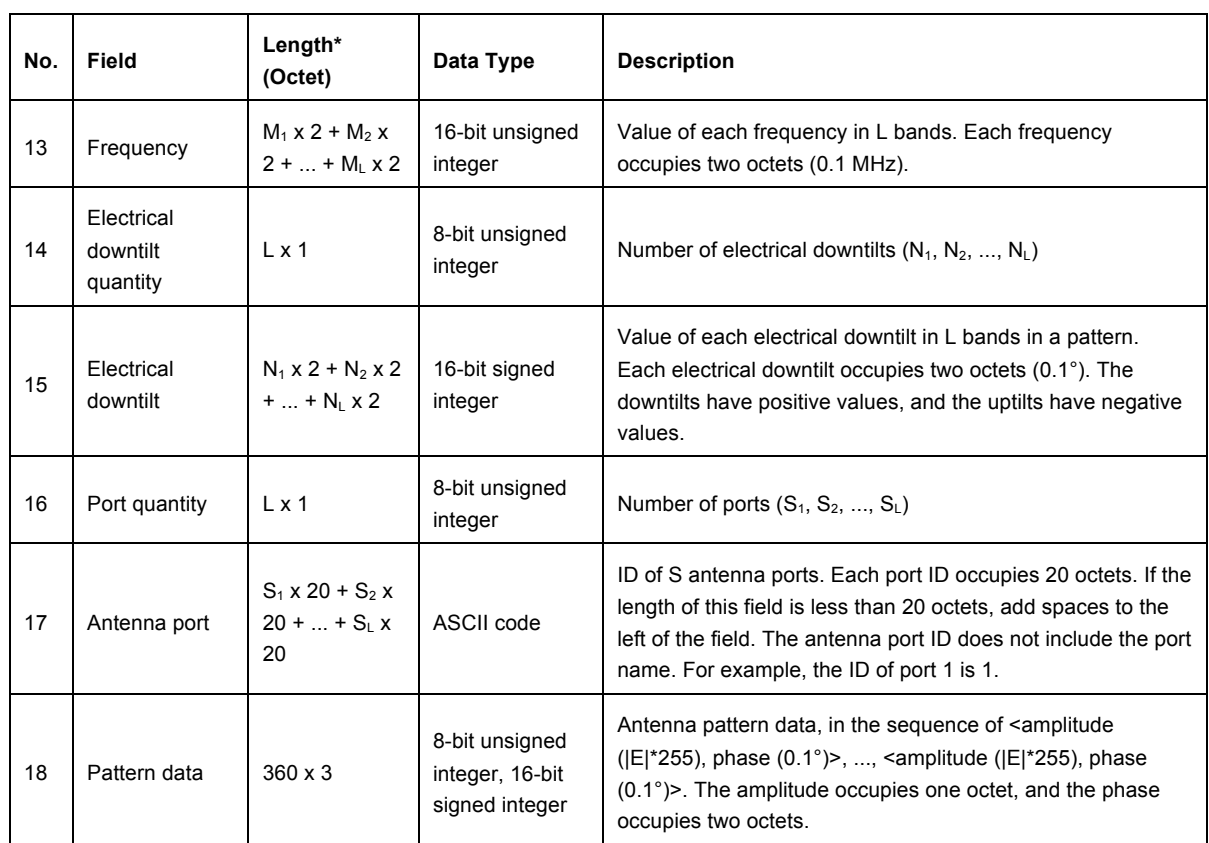

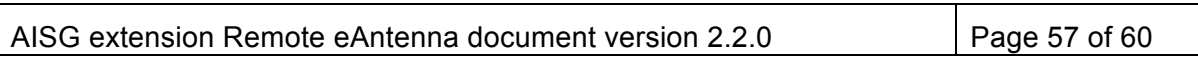

17 March, 2017

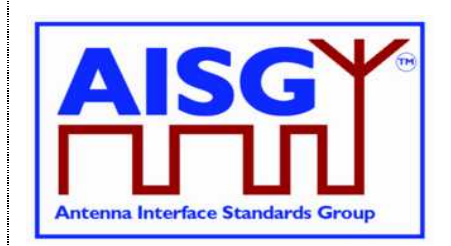

### **Annex J: Antenna Pattern File Naming Rules (Normative)**

An antenna pattern file is named according to the following rules: <vendor code> <antenna model> <br/> <br/>shand 1>&<br/>shand 2>&...&<br/>shand L> <<br/>H|V> <pattern file version>.fxt

Note 1: The pattern file version is different from the file format version. The pattern file version is generated under the same file format version due to pattern content changes. The version numbering rules are determined by vendors.

Note 2: Bands are listed in ascending mode, with the unit of MHz.

For example, the following lists the file name of the BX pattern of an YY vendor XXXX antenna in band FA and plane H:

YY\_XXXX\_1880-1920&2010-2025\_H\_BX.fxt

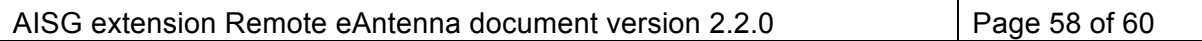

17 March, 2017

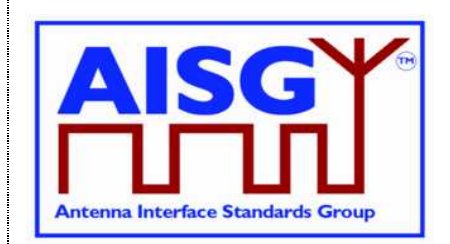

### **Annex K: CRC polynomial (Normative)**

 $X^{32} + X^{26} + X^{23} + X^{22} + X^{16} + X^{12} + X^{11} + X^{10} + X^8 + X^7 + X^5 + X^4 + X^2 + X + 1$ 

The initial state of X is 1

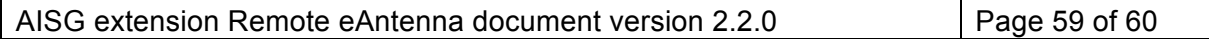

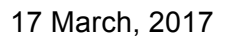

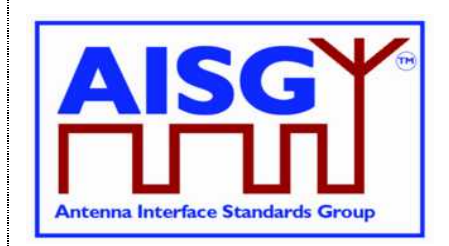

### **Annex L: Additional Return Code and Alarm Code of RAE Device (Normative)**

#### **Table M.1: Additional return code and alarm code of RAE device**

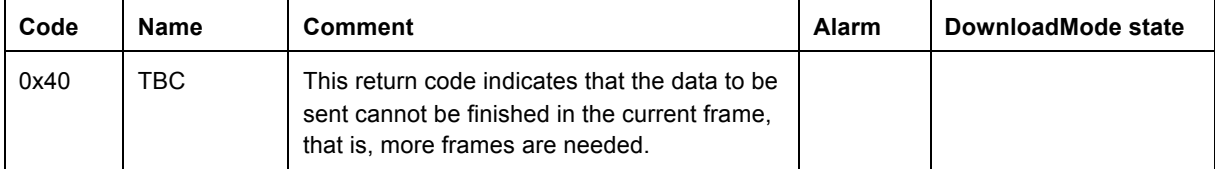

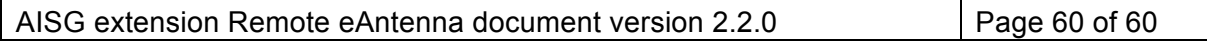